# AIMS Systems VerificationQuantitative Verification Part 1

Prof. Marta Kwiatkowska

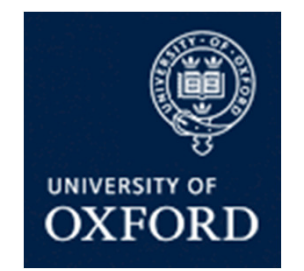

Department of Computer ScienceUniversity of Oxford

### What is quantitative verification?

- • Quantitative verification…
	- − IC з тогтан удгшгэноп is a formal verification technique for modelling and analysing quantitative aspect of probabilistic systems
	- also called probabilistic model checking
- • Formal verification (aka model checking)…
	- is the application of rigorous, mathematics-based techniquesto establish the correctnessof computerised systems

### Verification via model checking

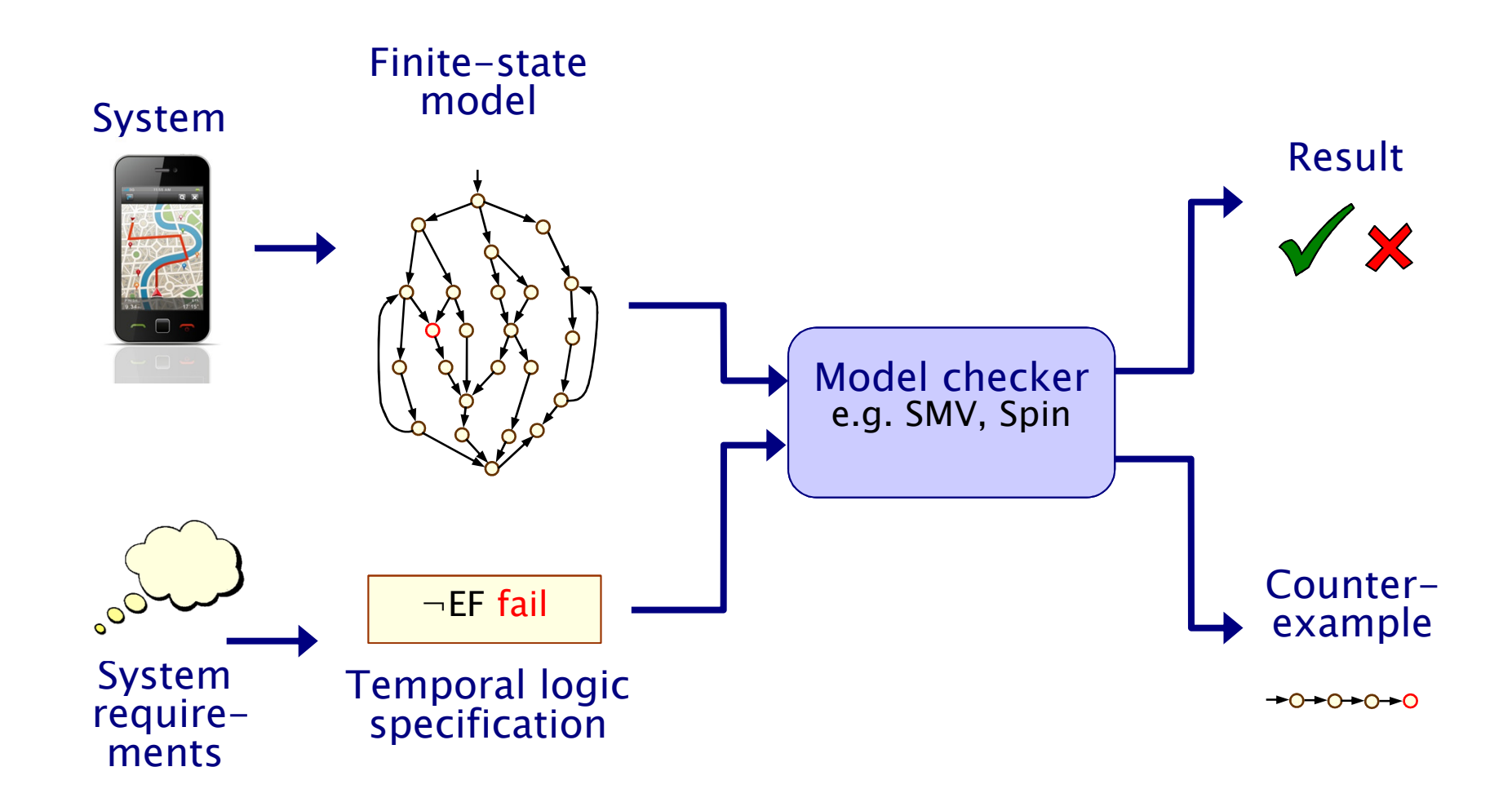

### Quantitative verification

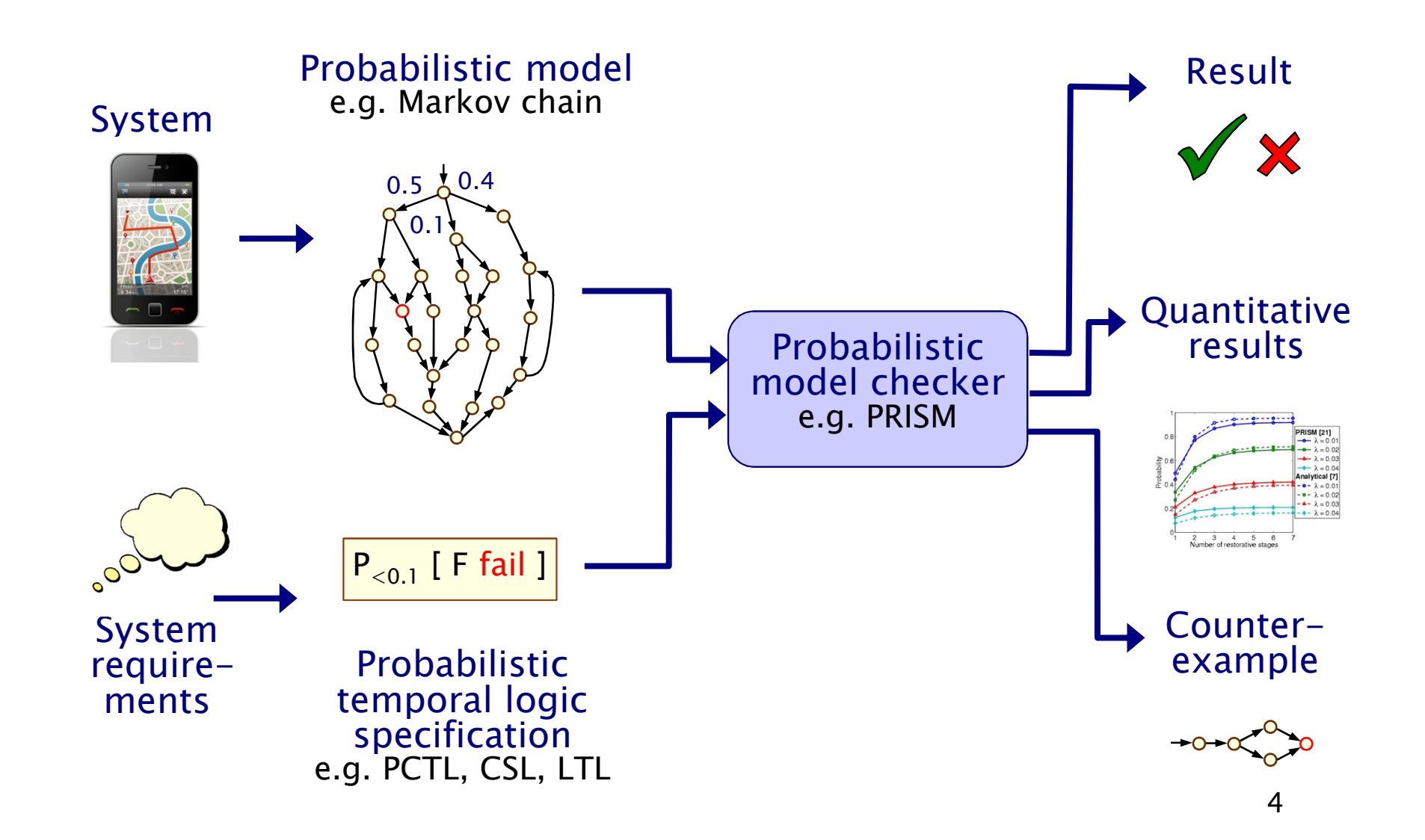

# Why probability?

- Some systems are inherently probabilistic…
- Randomisation, e.g. in wireless coordination protocols
	- −as a symmetry breaker

bool short\_delay = Bernoulli(0.5) // short or long delay

- Modelling uncertainty
	- −to quantify rate of failures

bool fail = Bernoulli(0.001) // success wp 0.999 or failure

- •• Modelling performance
	- − queuing systems are naturally modelled in a stochastic fashion

float arrival\_rate = exp(2.5) // exponentially distributed

### Verifying probabilistic systems

- We are not just interested in correctness
- • We want to be able to quantify:
	- −security, privacy, trust, anonymity, fairness
	- −safety, reliability, performance, dependability
	- −resource usage, e.g. battery life
	- and much more…
- Quantitative, as well as qualitative requirements:
	- −how reliable is my car's Bluetooth network?
	- −how efficient is my phone's power management policy?
	- −is my bank's web-service secure?
	- −what is the expected long-run percentage of protein X?

# Probabilistic models

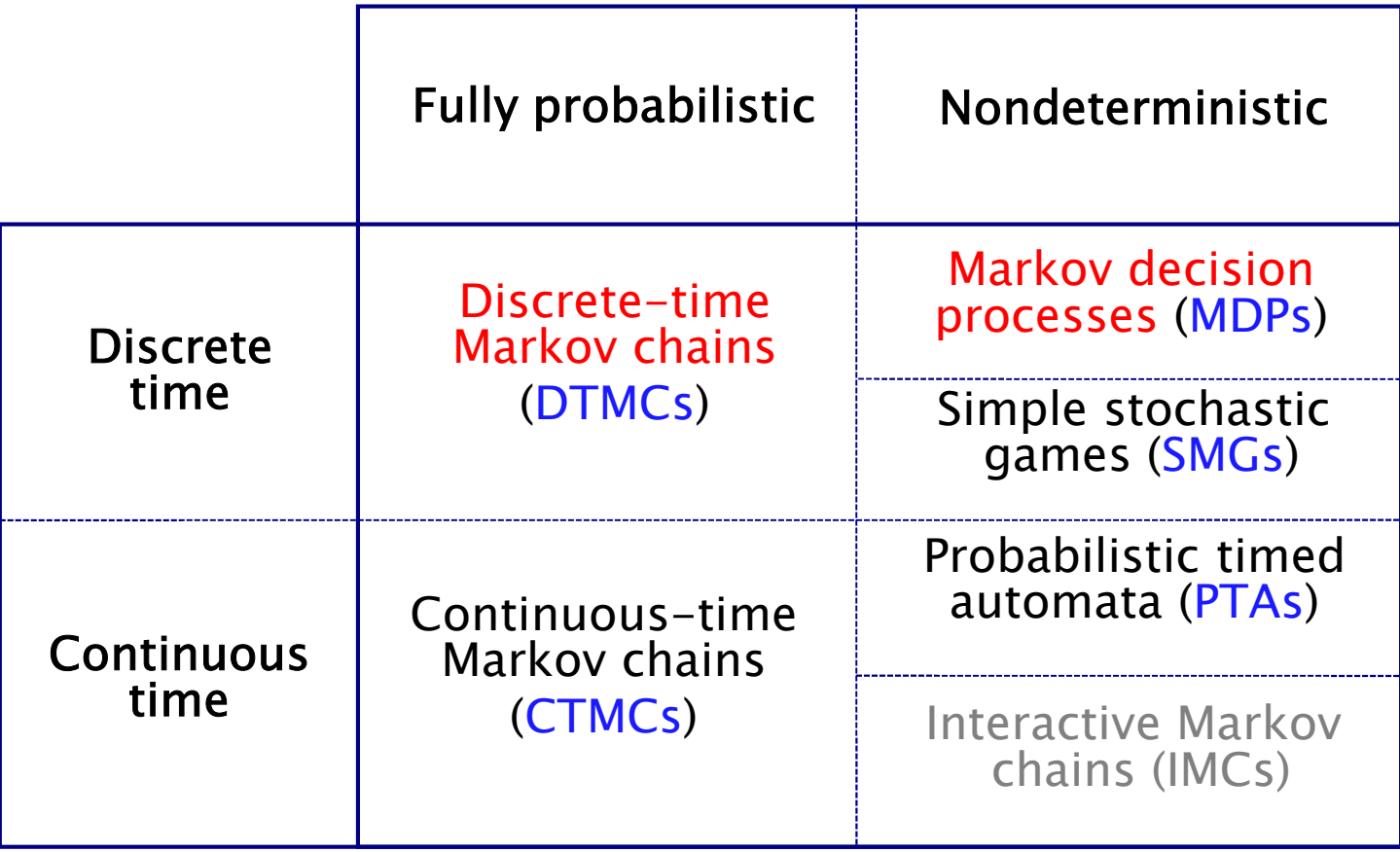

NB can also consider continuous space…

### Course material

- • Quantitative Verification lecture slides and lab session
	- http://www.prismmodelchecker.org/courses/aims1617/
- Reading
	- [DTMCs/CTMCs] Kwiatkowska, Norman and Parker. Stochastic<br>Medel Checking, INCS vol.4486, p220, 270, Springer, 2007 Model Checking. LNCS vol 4486, p220-270, Springer 2007.
	- [MDPs/LTL] Forejt, Kwiatkowska, Norman and Parker.<br>Automated Verification Techniques for Probabilistic Sy Automated Verification Techniques for Probabilistic Systems. LNCS vol 6659, p53-113, Springer 2011.
	- [DTMCs/MDPs/LTL] Principles of Model Checking by Baier and<br>Kateen MIT Press 2008 Katoen, MIT Press 2008
- See also
	- 20 lecture course taught at Oxford
	- http://www.prismmodelchecker.org/lectures/pmc/
- PRISM website <u>www.prismmodelchecker.org</u>

# Overview (Part 1)

- Probability basics
- Discrete-time Markov chains (DTMCs)
	- −definition, paths & probability spaces
- Temporal logic PCTL
- PCTL model checking
- Costs and rewards
- PRISM: overview
	- − Modalling la Modelling language
	- − Properties
	- − GUI, etc
	- Case study: Bluetooth device discovery
- Summary

### Probability example

- • Modelling a 6-sided die using a fair coin
	- −algorithm due to Knuth/Yao:
	- − start at 0, toss a coin
	- −upper branch when H
	- lower branch when T
	- −repeat until value chosen
- Is this algorithm correct?
	- −e.g. probability of obtaining a 4?
	- −obtain as disjoint union of events
	- − THH, TTTHH, TTTTTHH, …
	- Pr("eventually 4")

$$
= (1/2)^3 + (1/2)^5 + (1/2)^7 + \ldots = 1/6
$$

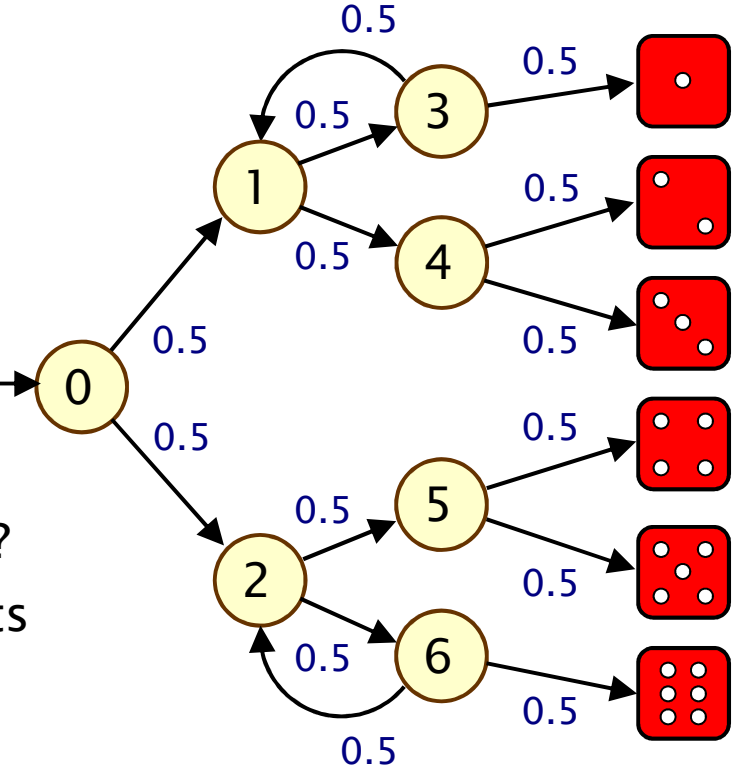

### Example…

- Other properties?
	- −"what is the probability of termination?"
- • e.g. efficiency?
	- −"what is the probability of needing" more than 4 coin tosses?"
	- "on average, how many coin tosses are needed?"

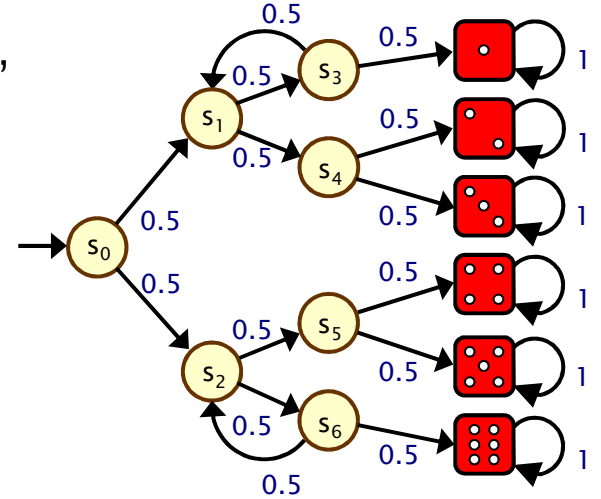

- • Probabilistic model checking provides a framework for these kinds of properties…
	- −modelling languages
	- −property specification languages
	- −model checking algorithms, techniques and tools

### Discrete-time Markov chains

- State-transition systems augmented with probabilities
- States
	- −- set of states representing possible configurations of the system being modelled
- Transitions
	- −transitions between states model evolution of system's state;occur in discrete time-steps
- Probabilities
	- −probabilities of making transitions between states are given bydiscrete probability distributions

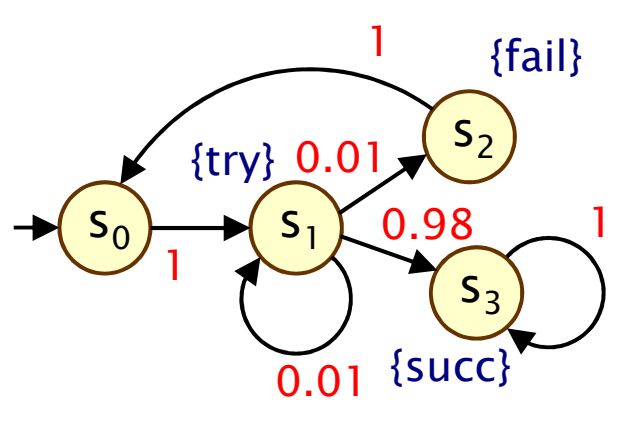

# Simple DTMC example

- Modelling a very simple communication protocol
	- −after one step, process starts trying to send a message
	- −with probability 0.01, channel unready so wait a step
	- −with probability 0.98, send message successfully and stop
	- with probability 0.01, message sending fails, restart

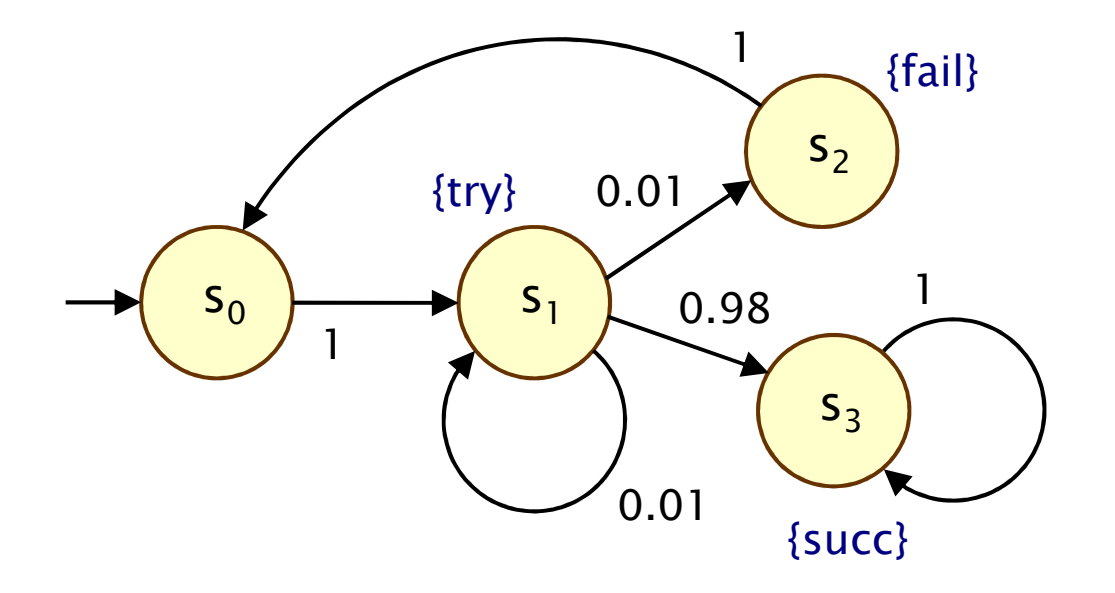

#### Discrete-time Markov chains

- Formally, a DTMC D is a tuple  $(S, s_{init}, P, L)$  where:
	- −S is a set of states ("state space")
	- − $s_{init} \in S$  is the initial state
	- − $P = P : S \times S \rightarrow [0,1]$  is the transition probability matrix where  $\Sigma_{s' \in S}$  P(s,s') = 1 for all s  $\in$  S
	- −L :  $S \rightarrow 2^{AP}$  is function labelling states with atomic<br>respections (token from a set AP) propositions (taken from a set AP)

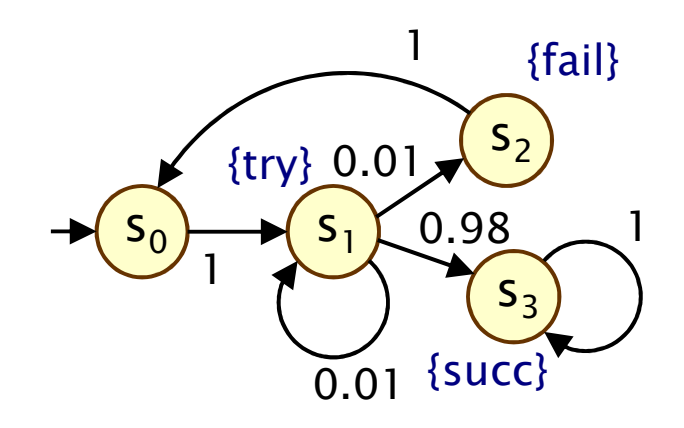

#### Simple DTMC example

$$
D = (S, s_{init}, P, L) \nS = {s0, s1, s2, s3}
$$
\n
$$
S = {s1, s2, s3}
$$
\n
$$
S_{init} = s0 \nL(s2) = {fail}, \nL(s3) = {succ}
$$

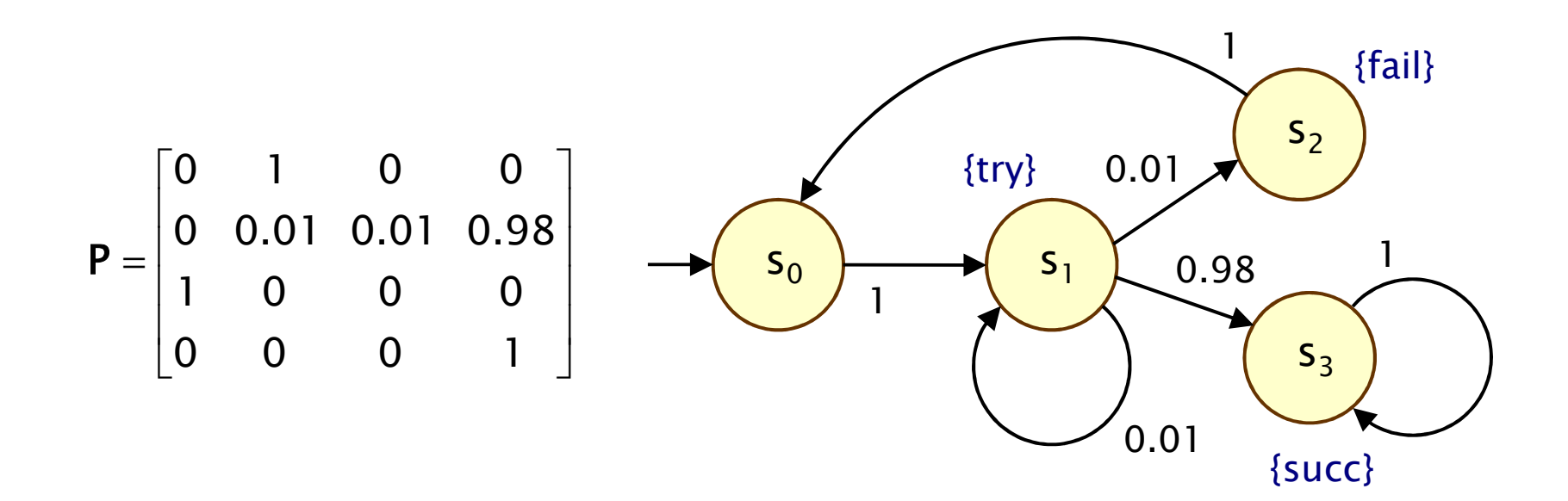

15

#### Some more terminology

•<sup>P</sup> is a stochastic matrix, meaning it satisifes:

− $P({\sf s},{\sf s}')\in[0,1]$  for all  ${\sf s},{\sf s}'\in{\sf S}$  and  $\Sigma_{{\sf s}'\in{\sf S}}$   $P({\sf s},{\sf s}')=1$  for all  ${\sf s}\in{\sf S}$ 

- • A sub-stochastic matrix satisfies:
	- − $P({\sf s},{\sf s}')\in[0,1]$  for all  ${\sf s},{\sf s}'\in{\sf S}$  and  $\Sigma_{{\sf s}'\in{\sf S}}$   $P({\sf s},{\sf s}')\le 1$  for all  ${\sf s}\in{\sf S}$
- • An absorbing state is a state s for which:
	- $−$  P(s,s)  $= 1$  and P(s,s')  $= 0$  for all s≠s'
	- −the transition from s to itself is sometimes called a self-loop
- Note: Since we assume P is stochastic…
	- − ΑνΑΝ ετατΑ ηας ατ ΙΑαετ ΩΝΑ ΩΠΤΩΩΙΝΩ Τ every state has at least one outgoing transition
	- −i.e. no deadlocks (in model checking terminology)

#### DTMCs: An alternative definition

- • Alternative definition… a DTMC is:
	- −a family of random variables  $\{ X(k) | k=0,1,2,... \}$
	- −where X(k) are observations at discrete time-steps
	- −i.e. X(k) is the state of the system at time-step k
	- which satisfies…
- The Markov property ("memorylessness")
	- Pr( $X(k)=s$  $_{k}$  | X(k-1)= $s_{k-1}$ , ..., X(0)= $s_{0}$ )
		- $= Pr(X(k)=s_{k} | X(k-1)=s_{k-1})$
	- −for a given current state, future states are independent of past
- This allows us to adopt the "state-based" view presented so far (which is better suited to this context)

### Other assumptions made here

- We consider time-homogenous DTMCs
	- −transition probabilities are independent of time
	- −for all  $k>0$  and all states  $s,s'$ :
	- −P(s,s') = Pr( X(k)=s' | X(k-1)=s )
	- −otherwise: time-inhomogenous
- • We will (mostly) assume that the state space S is finite
	- −in general, S can be any countable set
- Initial state  $s_{init} \in S$  can be generalised…

− TO 20 INITI2L OROD2DIJIW AISTRINITION S to an initial probability distribution  $s_{init} : S \rightarrow [0,1]$ 

- Focus on path-based properties
	- −rather than steady-state 18 and 18 and 18 and 18 and 18 and 18 and 18 and 18 and 18 and 18 and 18 and 18 and 18 <br>The 18 and 18 and 18 and 18 and 18 and 18 and 18 and 18 and 18 and 18 and 18 and 18 and 18 and 18 and 18 and

### Paths and probabilities

- • A (finite or infinite) path through a DTMC
	- − is a sequence of states s  $_0$ s $_1$ s $_2$ s $_3...$  such that P(s $_{\mathsf{i}},$ s $_{\mathsf{i+1}}) > 0$   $\forall$ i
	- −represents an execution (i.e. one possible behaviour) of the system which the DTMC is modelling
- To reason (quantitatively) about this system
	- − naad to datina a nronahility chaca ovar nat need to define a probability space over paths
- Intuitively:
	- sample space:  $Path(s) = set of all$ infinite paths from a state s
	- −events: sets of infinite paths from s
	- −basic events: cylinder sets (or "cones")
	- −cylinder set  $C(\omega)$ , for a finite path  $\omega$  $=$  set of infinite paths with the common finite prefix  $\boldsymbol{\omega}$
	- −for example:  $C(ss<sub>1</sub>s$  $_{2})$

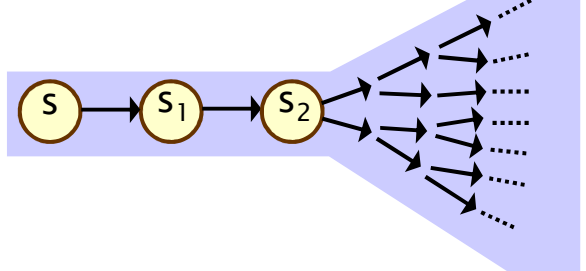

### Probability space over paths

- Sample space  $\Omega$  = Path(s)
	- set of infinite paths with initial state s
- Event set  $\Sigma_{\text{Path}(s)}$ 
	- the cylinder set  $C(\omega) = \{ \omega' \in \text{Path}(s) \mid \omega \text{ is prefix of } \omega' \}$
	- $\Sigma_{\text{Path}(s)}$  is the least σ-algebra on Path(s) containing C(ω) for all finite paths ω starting in s
- Probability measure  $Pr_s$ 
	- −define probability  $P_s(\omega)$  for finite path  $\omega = ss_1...s$  $_{\mathsf{n}}$  as:
		- $\cdot$  P<sub>s</sub>( $\omega$ ) = 1 if  $\omega$  has length one (i.e.  $\omega$  = s)
		- $\cdot$  P<sub>s</sub>( $\omega$ ) = P(s,s<sub>1</sub>)  $\cdot$  ...  $\cdot$  P(s<sub>n-1</sub>,s<sub>n</sub>) otherwise
		- $\cdot$  define Pr<sub>s</sub>(C(ω)) =  $P_s(\omega)$  for all finite paths  $\omega$
	- − Pr\_avtands uniqualy to a probability maa  $Pr_s$  extends uniquely to a probability measure  $Pr_s: \Sigma_{Path(s)} \rightarrow [0,1]$
- •• See [FKNP11] for further details

#### Probability space - Example

•Paths where sending fails the first time

$$
-\omega = s_0 s_1 s_2
$$
  
- 
$$
C(\omega) - \alpha \ln \omega
$$

 $C(\omega) =$  all paths starting s  $_0$ S $_1$ S $_2$ …

$$
- P_{s0}(\omega) = P(s_0, s_1) \cdot P(s_1, s_2)
$$
  
= 1 \cdot 0.01 = 0.01

 $Pr_{s0}(C(\omega)) = P_{s0}(\omega) = 0.01$ 

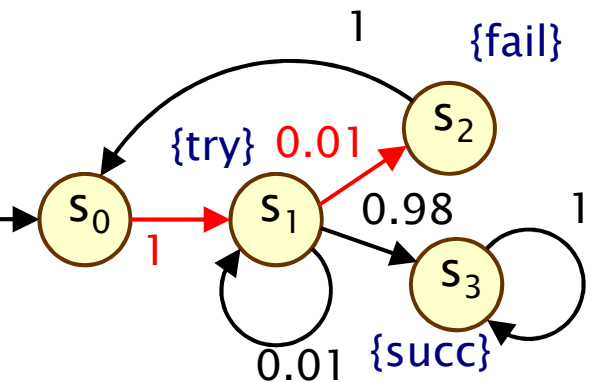

•Paths which are eventually successful and with no failures

$$
- C(s_0s_1s_3) \cup C(s_0s_1s_1s_3) \cup C(s_0s_1s_1s_1s_3) \cup ... - Prs0( C(s_0s_1s_3) \cup C(s_0s_1s_1s_3) \cup C(s_0s_1s_1s_3) \cup ... )= Ps0(s_0s_1s_3) + Ps0(s_0s_1s_1s_3) + Ps0(s_0s_1s_1s_3) + ... = 1.0.98 + 1.0.01.0.98 + 1.0.01.0.01.0.98 + ... = 0.989898989898... = 98/99
$$

# Reachability

- Key property: probabilistic reachability
	- −probability of a path reaching a state in some target set  $T \subseteq S$
	- −e.g. "probability of the algorithm terminating successfully?"
	- −e.g. "probability that an error occurs during execution?"
- • Dual of reachability: invariance (safety)
	- probability of remaining within some class of states
	- Pr("remain in set of states T") =  $1 Pr("reach set S\T")$
	- −e.g. "probability that an error never occurs"
- • We will also consider other variants of reachability
	- −time-bounded, constrained ("until"), …

#### Reachability probabilities

- Formally: ProbReach(s, T) =  $Pr_s(Reach(s, T))$ 
	- −where Reach(s,  $T$ ) = { s  ${}_{0}$ s<sub>1</sub>s ${}_{2}$  …  $\in$  Path(s)  $|$  s<sub>i</sub> in T for some i }
- • $\cdot$  Is Reach(s, T) measurable for any  $T \subseteq S$  ? Yes...
	- −Reach(s, T) is the union of all basic cylinders<br> $Cyl(z, z, z)$  where  $z, z, z$  in Baseb  $(z, T)$ Cyl(s<sub>0</sub>s<sub>1</sub>...s<sub>n</sub>) where s<sub>0</sub>s<sub>1</sub>...s<sub>n</sub> in Reach<sub>fin</sub>(s, T)
	- Reach<sub>fin</sub>(s, T) contains all finite paths s  $_0$ s $_1...$ s $_n$  such that:  $\mathsf{s}_0\mathsf{=} \mathsf{s}, \, \mathsf{s}_0, ..., \mathsf{s}_{\mathsf{n-1}} \notin \mathsf{T}, \, \mathsf{s}_\mathsf{n} \in \mathsf{T}$  (reaches T first t  $\mathbf{r}_n \in \mathsf{T}$  (reaches T first time)
	- − set of such finite paths s  ${}_{0}$ s ${}_{1}...$ s ${}_{n}$  is countable
- Probability
	- −in fact, the above is a disjoint union
	- −so probability obtained by simply summing…

#### Computing reachability probabilities

- •Compute as (infinite) sum…
- $\Sigma_{s_0,\ldots,s_n}$  $\bm{\mathsf{q}}_\textsf{n} \in \mathsf{Reachfin}(\bm{\mathsf{s}},\bm{\mathsf{T}})$   $\mathsf{Pr}_{\bm{\mathsf{s}}\bm{\mathsf{0}}}(\mathsf{Cyl}(\bm{\mathsf{s}}_\textsf{0},\dots,\bm{\mathsf{s}}_\textsf{n}))$ 
	- $= \sum_{s_0,...,s_n \in$  Reachfin(s, T)  ${\sf P}({\sf s}_0,...,{\sf s}_{\sf n})$
- Example:
	- −ProbReach( $s_0$ ,  $\{4\}$ )

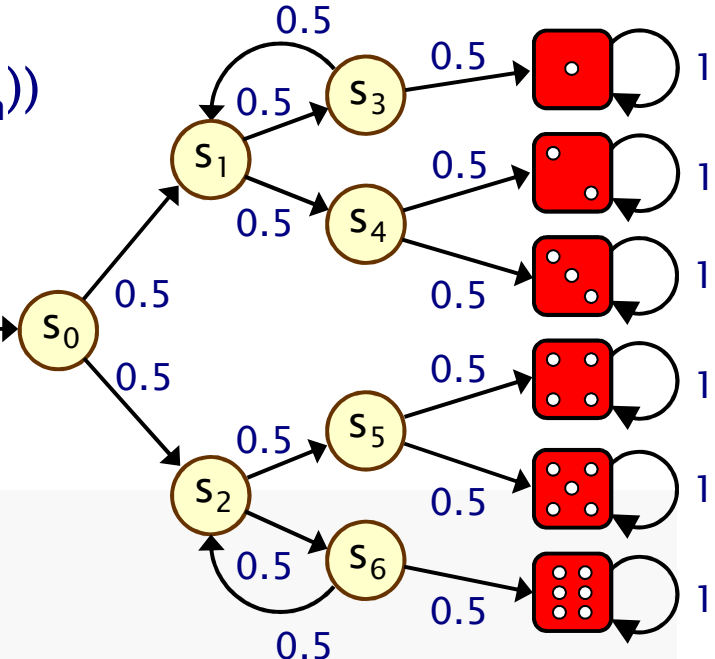

#### Computing reachability probabilities

- •Compute as (infinite) sum…
- $\Sigma_{s_0,\ldots,s_n}$  $\bm{\mathsf{q}}_\textsf{n} \in \mathsf{Reachfin}(\bm{\mathsf{s}},\bm{\mathsf{T}})$   $\mathsf{Pr}_{\bm{\mathsf{s}}\bm{\mathsf{0}}}(\mathsf{Cyl}(\bm{\mathsf{s}}_\textsf{0},\dots,\bm{\mathsf{s}}_\textsf{n}))$ 
	- $= \sum_{s_0,...,s_n \in$  Reachfin(s, T)  ${\mathsf P}({\mathsf s}_0,\allowbreak {\ldots},\allowbreak {\mathsf s}_{{\mathsf n}})$
- Example:
	- −ProbReach( $s_0$ ,  $\{4\}$ )
	- $=$  Pr $_{\rm s0}$ (Reach(s $_{\rm 0}$ , {4}))
	- −Finite path fragments:
	- $-$  s<sub>0</sub>(s<sub>2</sub>S<sub>6</sub>)<sup>n</sup>  $n_{\mathsf{S}_2\mathsf{S}_54}$  for  $n \geq 0$
	- ${\mathsf P}_{\sf s0}({\mathsf s}_0{\mathsf s}_2{\mathsf s}_5{\mathsf 4})\,+\,{\mathsf P}_{\sf s0}({\mathsf s}_0{\mathsf s}_2{\mathsf s}_6{\mathsf s}_2{\mathsf s}_5{\mathsf 4})\,+\, {\mathsf P}_{\sf s0}({\mathsf s}_0{\mathsf s}_2{\mathsf s}_6{\mathsf s}_2{\mathsf s}_6{\mathsf s}_2{\mathsf s}_5{\mathsf 4})\,+\, \dots$
	- $= (1/2)^3 + (1/2)^5 + (1/2)^7 + ... = 1/6$

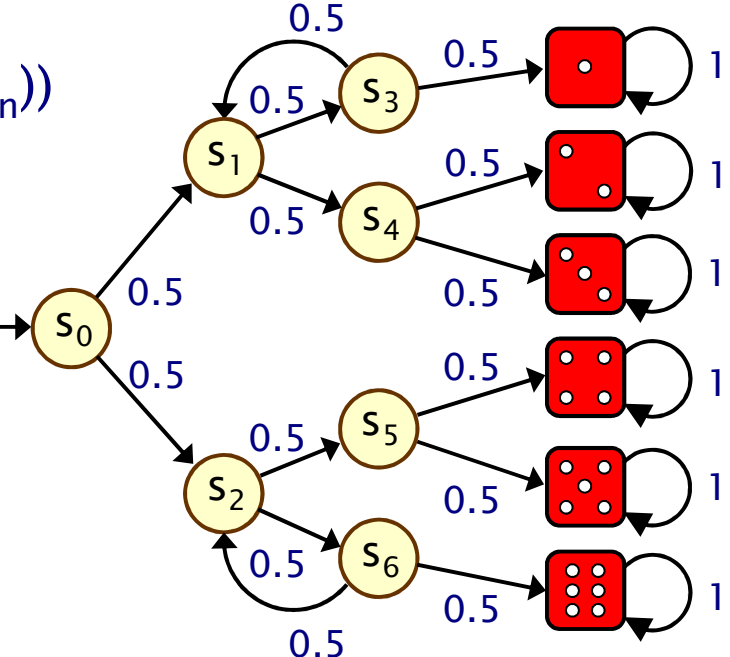

### Computing reachability probabilities

- Alternative: derive a linear equation system
	- −solve for all states simultaneously
	- −i.e. compute vector <u>ProbReach</u>(T)
- Let  $x_s$  denote ProbReach(s, T)

 $\sqrt{ }$ 

• Solve:

$$
x_{s} = \begin{cases} 1 & \text{if } s \in T \\ 0 & \text{if } T \text{ is not reachable from } s \\ \sum_{s' \in S} P(s, s') \cdot x_{s'} & \text{otherwise} \end{cases}
$$

### Example

• Compute ProbReach( $s_0$ ,  $\{4\}$ )

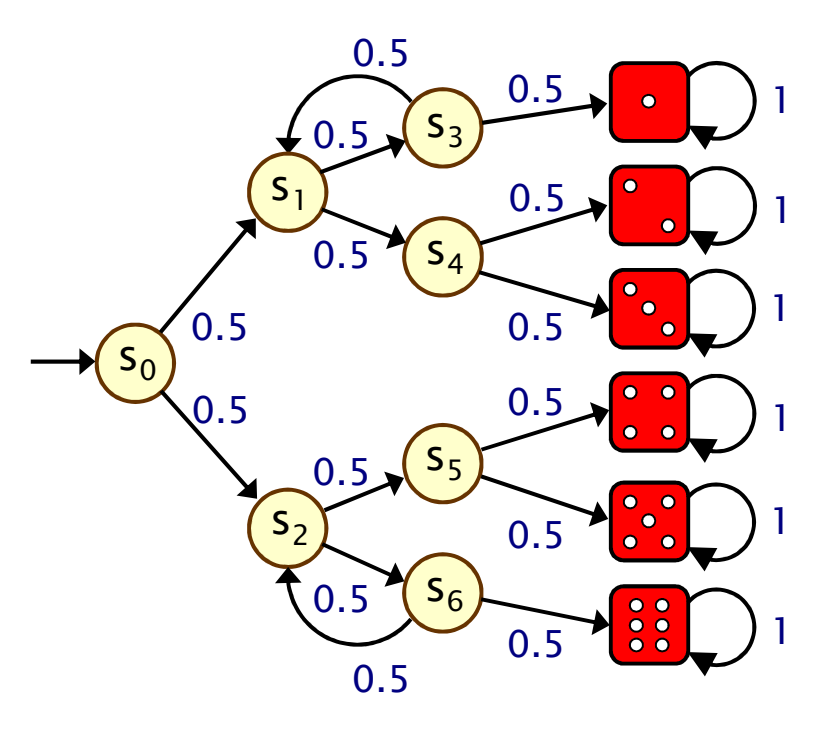

#### Unique solutions

- •Why the need to identify states that cannot reach T ?
- Consider this simple DTMC:
	- −compute probability of reaching  $\{s_0\}$  from  $s_1$

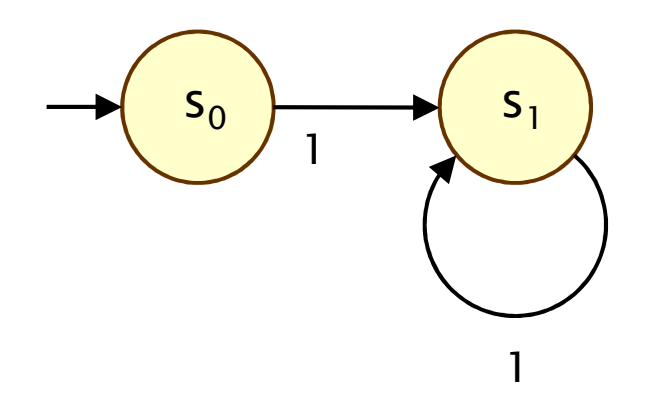

- −linear equation system:  $x_{s_0} = 1$ ,  $x_{s_1} = x_{s_1}$
- −multiple solutions:  $(x_{s_0}, x_{s_1}) = (1,p)$  for any  $p \in [0,1]$

#### Bounded reachability probabilities

•• Probability of reaching T from s within k steps

 $\sqrt{ }$ 

- •• Formally: ProbReach≤k(s, T) =  $Pr_s(Reach^{\leq k}(s, T))$  where:
	- −Reach<sup>≤k</sup>(s, T) = { s  ${}_{0}$ s<sub>1</sub>s ${}_{2}$  …  $\in$  Path(s)  $|$  s<sub>i</sub> in T for some i $\leq$ k }
- •• <u>ProbReach</u>≤k(T) =  $\underline{x}^{(k+1)}$  from the previous fixed point −which gives us…

$$
\text{ProbReach}^{\leq k}(s, T) = \begin{cases} 1 & \text{if } s \in T \\ 0 & \text{if } k = 0 & \text{if } k > 0 & \text{if } k > 0 \text{ is } \notin T \\ \sum_{s' \in S} P(s, s') \cdot \text{ProbReach}^{\leq k-1}(s', T) & \text{if } k > 0 & \text{if } s \notin T \end{cases}
$$

#### (Bounded) reachability

- ProbReach( $s_0$ , {1,2,3,4,5,6}) = 1
- •• ProbReach<sup>≤k</sup> (s<sub>0</sub>, {1,2,3,4,5,6}) = ...

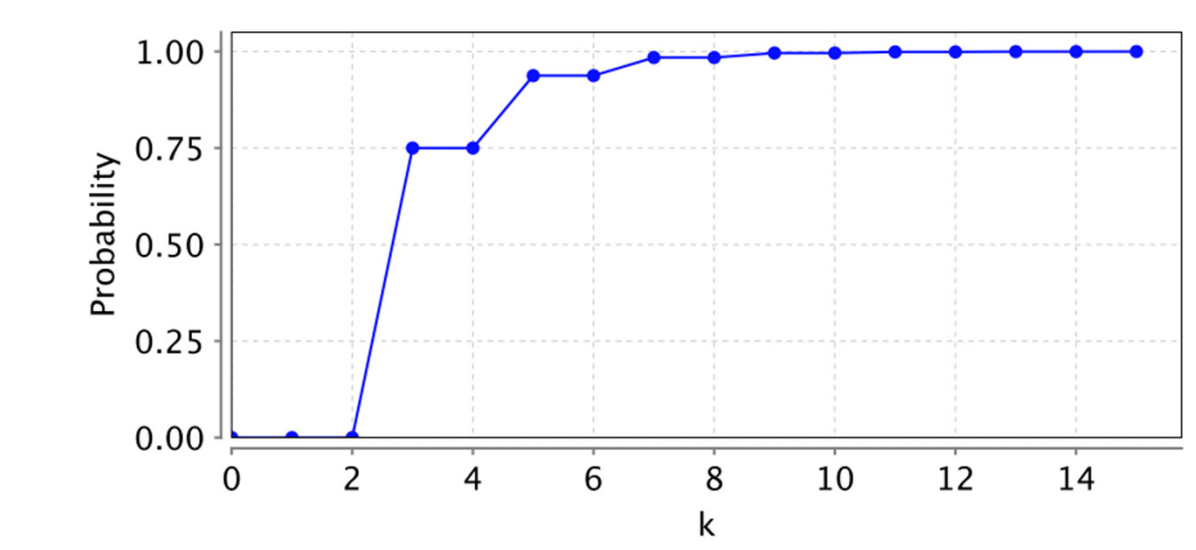

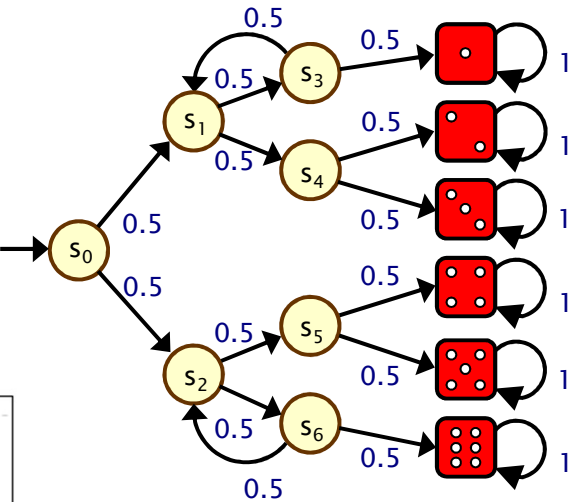

# Qualitative properties

- Quantitative properties:
	- −"what is the probability of event A?"
- Qualititative properties:
	- −"the probability of event A is 1" ("almost surely A")
	- or: "the probability of event A is  $> 0$ " ("possibly A")
- • For finite DTMCs, qualitative properties do not depend on the transition probabilities – only need underlying graph
	- −e.g. to determine "is target set T reached with probability 1?" (see DTMC model checking later)

#### Aside: Infinite Markov chains

•• Infinite-state random walk

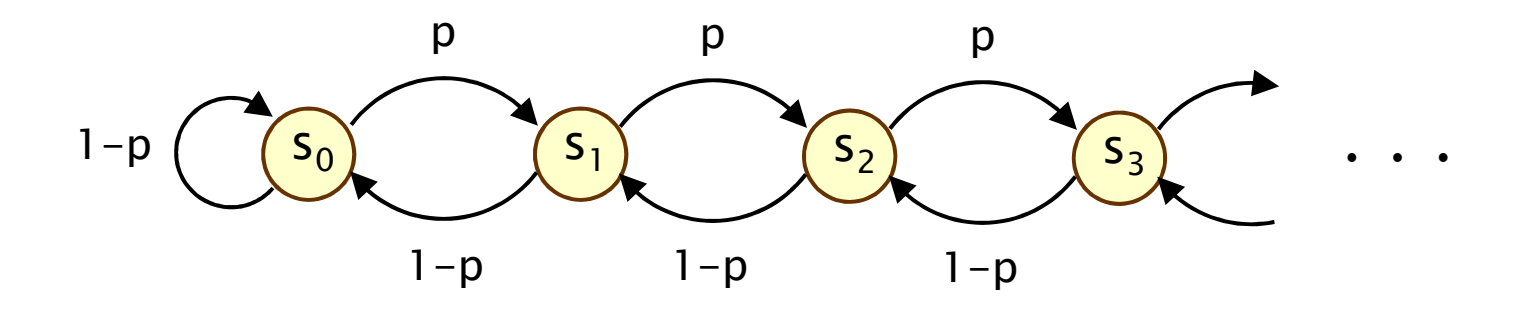

- • Value of probability p does affect qualitative properties
	- −ProbReach(s, { $s_0$ }) = 1 if p  $\leq 0.5$
	- −ProbReach(s, { $s_0$ }) < 1 if p > 0.5

# Temporal logic

- Temporal logic
	- − formal language for specifying and reasoning about how the behaviour of a system changes over time
	- −defined over paths, i.e. sequences of states  $s_0s_1s_2s_3...$  such<br>that  $P(s,s_1) \geq P(s_1; s_2)$ that  $P(s_i,s_{i+1}) > 0$   $\forall i$
- •• Logics used in this course are probabilistic extensions of temporal logics devised for non-probabilistic systems (CTL, LTL)
	- −so we revert briefly to (labelled) state-transition diagrams

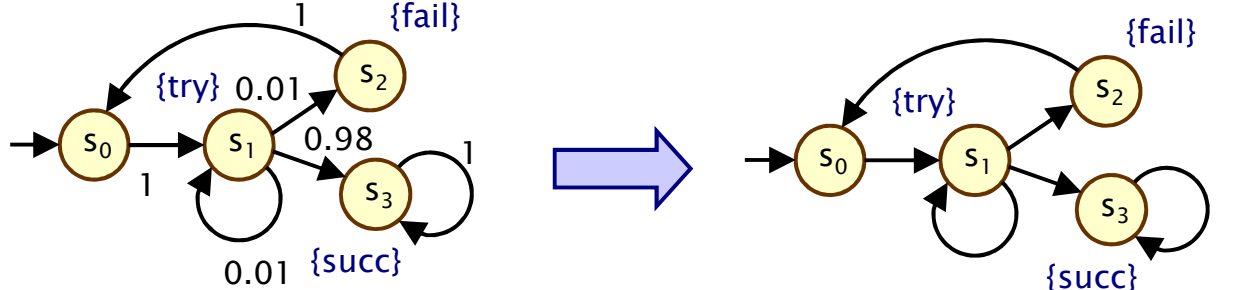

### CTL semantics

- Intuitive semantics:
	- −of quantifiers  $(A/E)$  and temporal operators  $(F/G/U)$

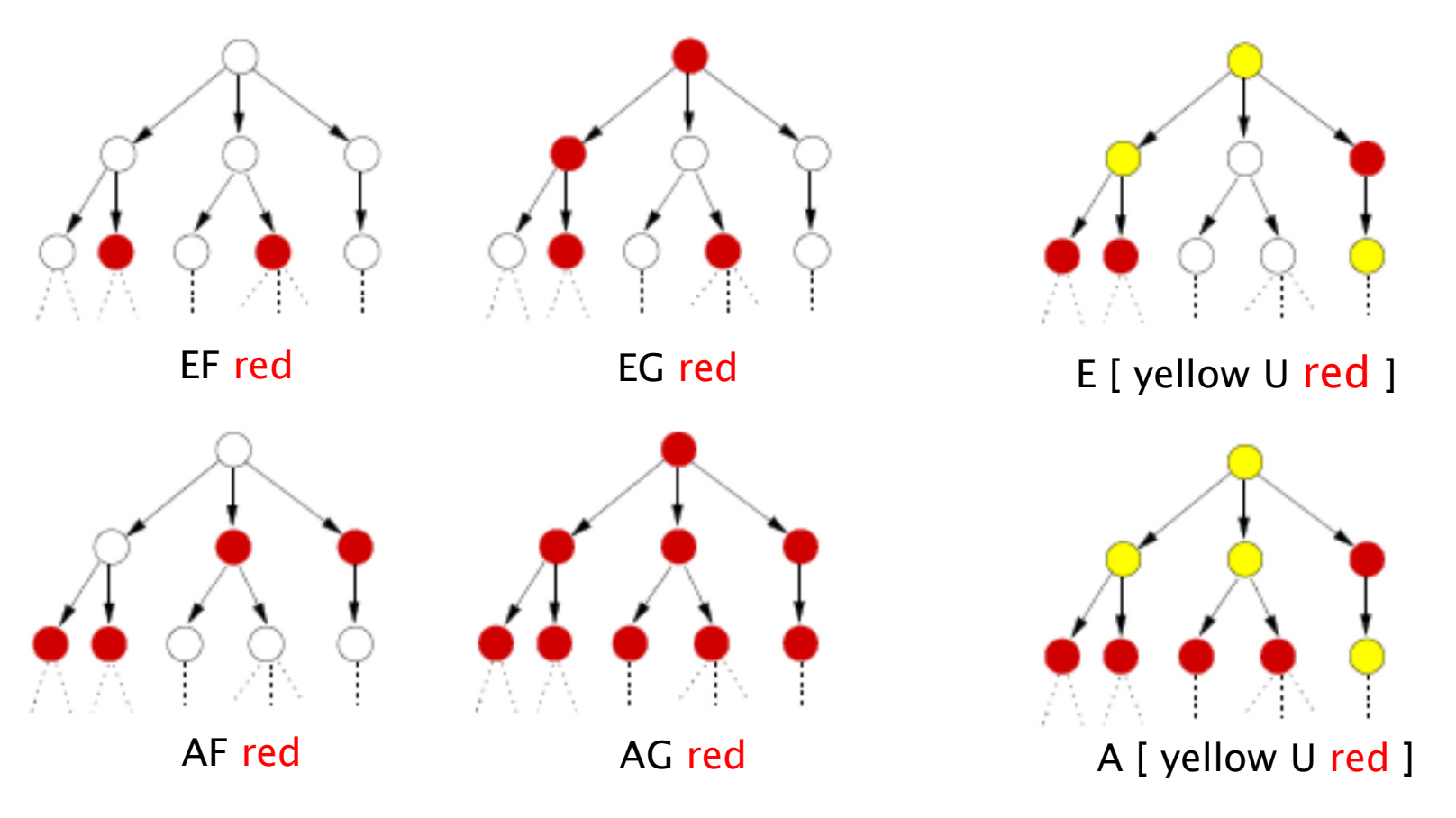

# **PCTL**

- • Temporal logic for describing properties of DTMCs
	- −PCTL = Probabilistic Computation Tree Logic [HJ94]
	- −essentially the same as the logic pCTL of  $[ASB+95]$
- • Extension of (non-probabilistic) temporal logic CTL
	- key addition is probabilistic operator P
	- −quantitative extension of CTL's A and E operators
- Example
	- −send  $\rightarrow$  P<sub>≥0.95</sub> [ true U<sup>≤10</sup> deliver ]
	- −"if a message is sent, then the probability of it being delivered<br>within 10 stens is at least 0.05" within 10 steps is at least 0.95"

### PCTL syntax

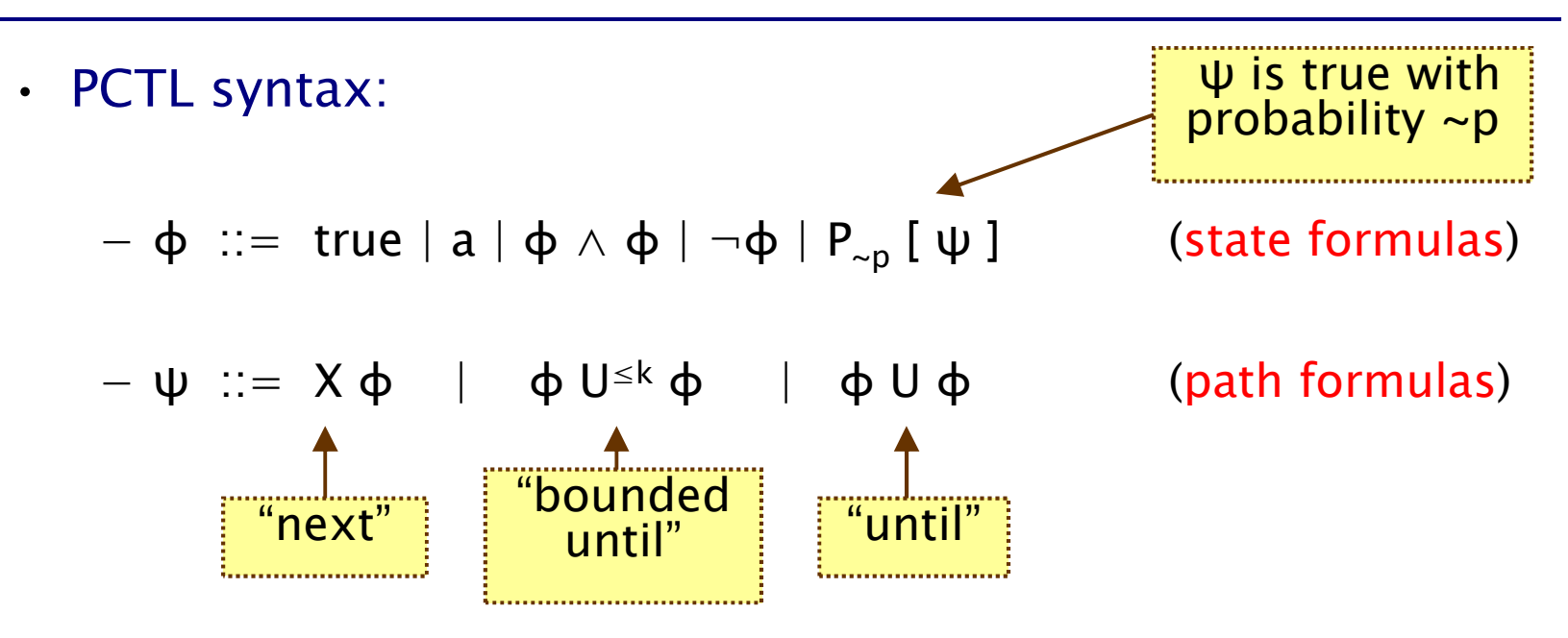

−where a is an atomic proposition, used to identify states of interest in  $\sigma$  is a probability  $\sigma$  is a  $\sigma$  is a  $\sigma$  is a probability  $\sigma$ interest,  $p \in [0,1]$  is a probability,  $\sim \in \{<,>,\leq,\geq\}, k \in \mathbb{N}$ 

- • A PCTL formula is always a state formula
	- path formulas only occur inside the P operator
# PCTL semantics for DTMCs

- • PCTL formulas interpreted over states of a DTMC
	- − $s \vDash \varphi$  denotes  $\varphi$  is "true in state s" or "satisfied in state s"
- •• Semantics of (non-probabilistic) state formulas:
	- −for a state s of the DTMC  $(S, s_{init}, P, L)$ :
	- $s \vDash a \qquad \Leftrightarrow a \in L(s)$
	- − $s \vDash φ<sub>1</sub> ∧ φ$ 2 $\Rightarrow$  s  $\models$   $\phi_1$  and s  $\models$   $\phi$ 2
	- − $s \vDash \neg \phi$   $\Leftrightarrow$   $s \vDash \phi$  is false
- Examples
	- $-$  s<sub>3</sub>  $\models$  succ
	- − $s_1$  ⊨ try  $\wedge \neg$ fail

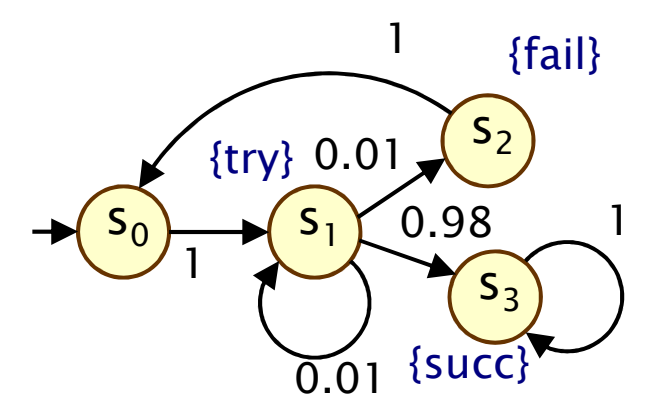

# PCTL semantics for DTMCs

- •• Semantics of path formulas:
	- −for a path  $\omega = s$  $_0$ s $_1$ s $_2...$  in the DTMC:

$$
-\omega \vDash X \varphi \Leftrightarrow s_1 \vDash \varphi
$$
  
 
$$
-\omega \vDash \varphi_1 \cup^{\leq k} \varphi_2 \Leftrightarrow \exists i \leq k \text{ such that } s_i \vDash \varphi_2 \text{ and } \forall j < i, s_j \vDash \varphi_1
$$
  
 
$$
-\omega \vDash \varphi_1 \cup \varphi_2 \Leftrightarrow \exists k \geq 0 \text{ such that } \omega \vDash \varphi_1 \cup^{\leq k} \varphi_2
$$

s3

- •• Some examples of satisfying paths:
	- − X succ {try} {succ} {succ} {succ}

3

 $1)$   $\rightarrow$   $($  S

S  $_{\rm 1}$ 

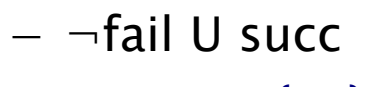

{try} {succ} {succ} {try}

s3

$$
(S_0) \triangleright (S_1) \triangleright (S_3) \triangleright (S_3) \triangleright \dots
$$

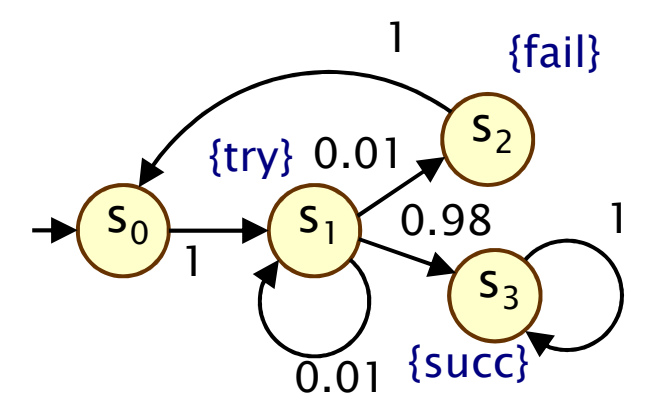

# PCTL semantics for DTMCs

- • Semantics of the probabilistic operator P
	- −informal definition:  $s \vDash P_{\sim p}$  [ $\psi$ ] means that "the probability, from state s, that  $\psi$  is true for an outgoing path satisfies  $\sim$ p"
	- −example:  $s \vDash P_{< 0.25}$  [ X fail ]  $\Leftrightarrow$  "the probability of atomic proposition fail being true in the next state of outgoing paths from s is less than 0.25"
	- −formally:  $s \vDash P_{\sim p} [\psi] \Leftrightarrow \text{Prob}(s, \psi) \sim p$
	- −where: Prob(s,  $\psi$ ) = Pr<sub>s</sub> {  $\omega \in$  Path(s) |  $\omega \models \psi$  }
	- −(sets of paths satisfying  $\psi$  are always measurable [Var85])

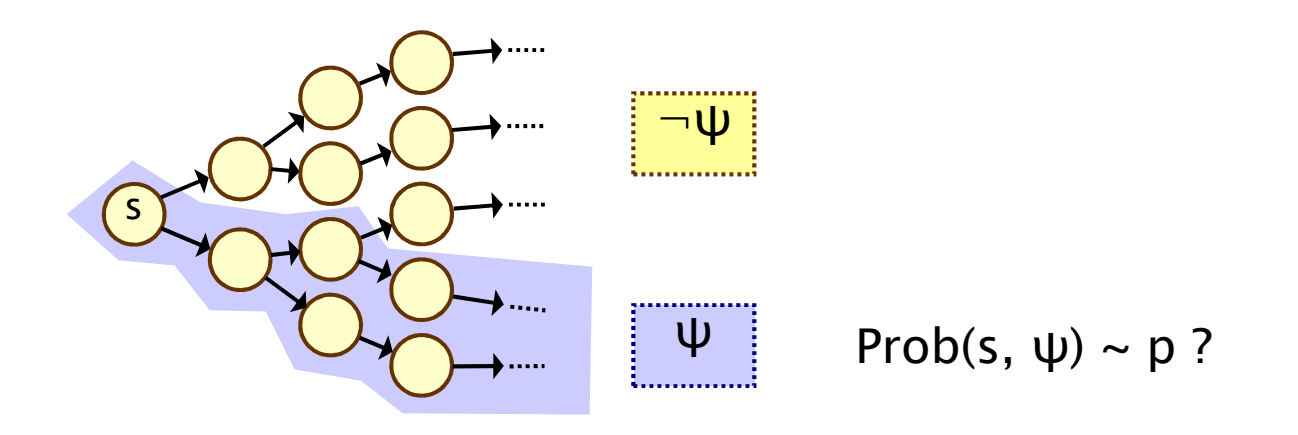

# More PCTL…

• Usual temporal logic equivalences:

$$
-\text{ false} \equiv -\text{true} \qquad (\text{false})
$$
  

$$
-\phi_1 \vee \phi_2 \equiv -(\neg \phi_1 \wedge \neg \phi_2) \qquad (\text{disjui})
$$
  

$$
-\phi_1 \rightarrow \phi_2 \equiv -\phi_1 \vee \phi_2 \qquad (\text{impli})
$$

−

$$
- G \varphi \equiv \Box \varphi \equiv \neg (F \neg \varphi)
$$

−bounded variants:  $F^{\leq k}$  φ,  $G^{\leq k}$  φ (disjunction) (implication)

 $\mathsf{F}\,\boldsymbol{\varphi}\equiv\Diamond\,\boldsymbol{\varphi}\equiv\mathsf{true}\,\mathsf{U}\,\boldsymbol{\varphi}$  (eventually, "future") (always, "globally")

• Negation and probabilities

$$
- e.g. \neg P_{>p} [\phi_1 \cup \phi_2] \equiv P_{\leq p} [\phi_1 \cup \phi_2]
$$
  

$$
- e.g. P_{>p} [G \phi] \equiv P_{<1-p} [F \neg \phi]
$$

## Quantitative properties

- •Consider a PCTL formula  $P_{\sim p}$  [ ψ ]
	- −if the probability is unknown, how to choose the bound p?
- • When the outermost operator of a PTCL formula is P
	- −we allow the form  $P_{=?}$  [  $\psi$  ]
	- −"what is the probability that path formula  $ψ$  is true?"
- Model checking is no harder: compute the values anyway
- •Useful to spot patterns, trends
- Example
	- − $P_{=?}$  [ F err/total>0.1 ]
	- −"what is the probability" that 10% of the NANDgate outputs are erroneous?"

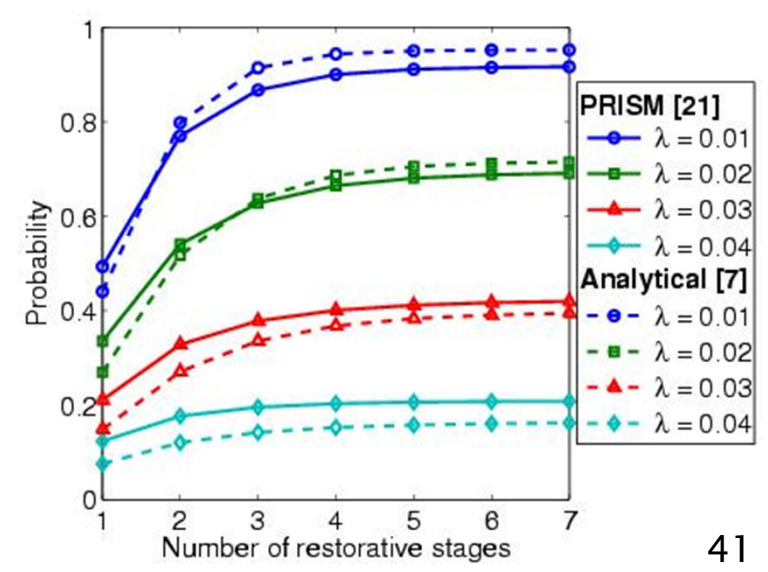

## Reachability and invariance

- Derived temporal operators, like CTL…
- Probabilistic reachability:  $P_{\sim p}$  [ F  $\varphi$  ]
	- −the probability of reaching a state satisfying  $\phi$
	- − $F \varphi \equiv \text{true } U \varphi$
	- −"φ is eventually true"
	- bounded version:  $F^{\leq k}$   $\varphi \equiv$  true  $U^{\leq k}$   $\varphi$
- Probabilistic invariance:  $P_{\sim p}$  [ G  $\varphi$  ]
	- −the probability of  $\phi$  always remaining true
	- − $G \varphi \equiv \neg (F \neg \varphi) \equiv \neg (\text{true } U \neg \varphi)$
	- −"φ is always true"
	- −bounded version:  $G^{\leq k}$   $\varphi \equiv \neg(F^{\leq k} \neg \varphi)$

strictly speaking, G φ cannot be derived from the PCTL syntax in this way since there is no negation of path formulae

## Qualitative vs. quantitative properties

- •• P operator of PCTL can be seen as a quantitative analogue of the CTL operators A (for all) and E (there exists)
- Qualitative PCTL properties
	- − $P_{\sim p}$  [  $\psi$  ] where p is either 0 or 1
- Quantitative PCTL properties
	- − $P_{\sim p}$  [  $\psi$  ] where p is in the range (0,1)
- $\cdot$  P<sub>>0</sub> [ F  $\phi$  ] is identical to EF  $\phi$ 
	- thara avictc a finita nath t∩ there exists a finite path to a  $\phi$ -state
- $P_{\geq 1}$  [ F  $\varphi$  ] is (similar to but) weaker than AF  $\varphi$ 
	- a φ-state is reached "almost surely"
	- −see next slide…

## Example: Qualitative/quantitative

- Toss a coin repeatedly until "tails" is thrown
- Is "tails" always eventually thrown?
	- −CTL: AF "tails"
	- −Result: false
	- − Counterexample: s  $_0$ S $_1$ S $_0$ S $_1$ S $_0$ S $_1$ ...
- • $\cdot$  Does the probability of eventually throwing "tails" equal one?
	- PCTL:  $P_{\geq 1}$  [ F "tails" ]
	- −Result: true
	- − Infinite path s  $_0$ s $_1$ s $_0$ s $_1$ s $_0$ s $_1$ ... has zero probability

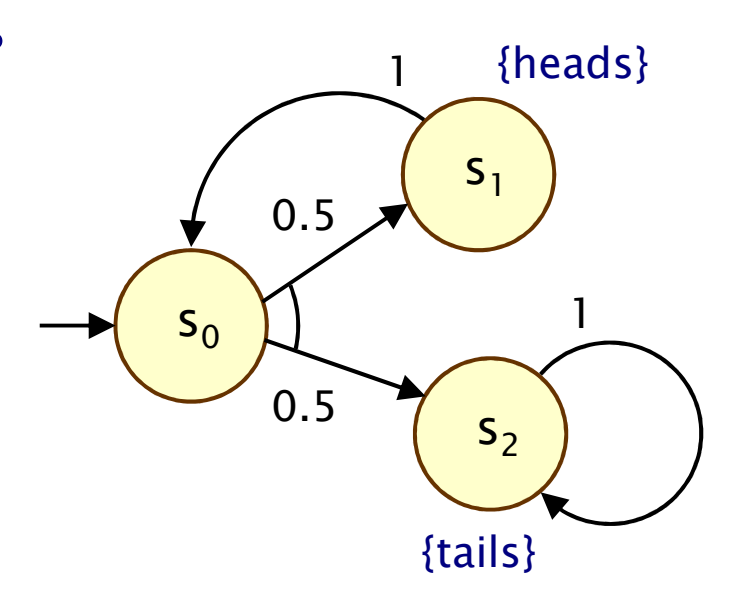

# Overview (Part 1)

- Probability basics
- Discrete-time Markov chains (DTMCs)
	- −– definition, paths & probability spaces
- Temporal logic PCTL
- PCTL model checking
- Costs and rewards
- PRISM: overview
	- − Modalling la Modelling language
	- − Properties
	- − GUI, etc
	- Case study: Bluetooth device discovery
- Summary

# PCTL model checking for DTMCs

- • Algorithm for PCTL model checking [CY88,HJ94,CY95]
	- −inputs: DTMC  $D=(S,s_{init},P,L)$ , PCTL formula  $\varphi$
	- −output:  $Sat(\varphi) = \{ s \in S \mid s \models \varphi \} = set of states satisfying \varphi$
- • $\cdot$  What does it mean for a DTMC D to satisfy a formula φ?
	- sometimes, want to check that  $s \vDash \varphi \ \forall \ s \in S$ , i.e.  $Sat(\varphi) = S$
	- −sometimes, just want to know if  $s_{init} \vDash \varphi$ , i.e. if  $s_{init} \in Sat(\varphi)$
- •• Sometimes, focus on quantitative results
	- −e.g. compute result of  $P=?$  [ F error ]
	- −e.g. compute result of P=? [  $F^{\leq k}$  error ] for  $0 \leq k \leq 100$

# PCTL model checking for DTMCs

- • Basic algorithm proceeds by induction on parse tree of φ
	- −example:  $\varphi = (\neg \text{fail} \wedge \text{try}) \rightarrow P_{>0.95}$  [  $\neg \text{fail}$  U succ ]
- For the non-probabilistic operators:
	- − $Sat(true) = S$
	- $Sat(a) = \{ s \in S \mid a \in L(s) \}$
	- −Sat( $\neg$ φ) = S \ Sat(φ)
	- −Sat( $\varphi_1 \wedge \varphi_2$ ) = Sat( $\varphi_1$ )  $\cap$  Sat( $\varphi_2$ )
- For the  $P_{\sim p}$  [  $\psi$  ] operator
	- −need to compute the probabilities Prob(s, ψ)for all states  $s \in S$

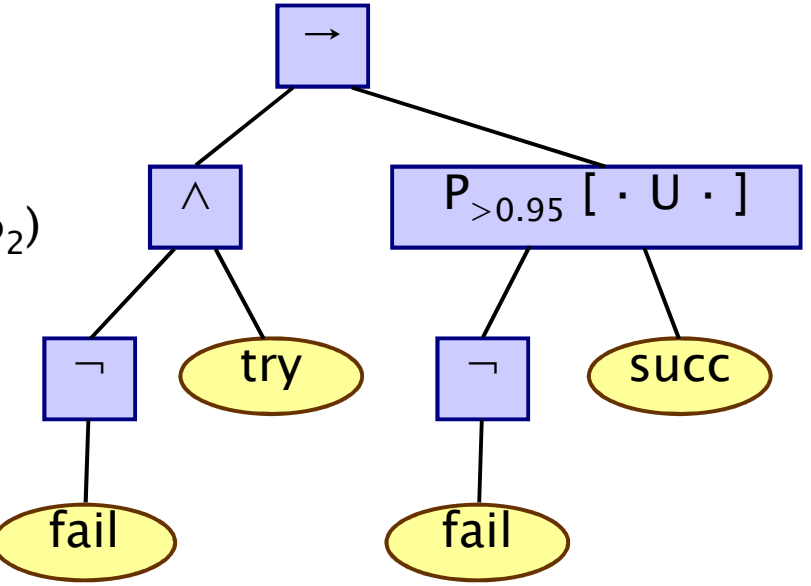

# Probability computation

- Three temporal operators to consider:
- Next:  $P_{\sim p}$ [ X φ ]
- Bounded until:  $P_{\sim p}$ [ φ<sub>1</sub> U<sup>≤k</sup> φ<sub>2</sub>  $_{\text{2}}$  ] (omitted)
	- − adantation of hounded re adaptation of bounded reachability for DTMCs
- Until:  $P_{\sim p}$ [ φ<sub>1</sub> U φ 2]
	- −adaptation of reachability for DTMCs
	- −graph-based "precomputation" algorithms
	- −techniques for solving large linear equation systems

# PCTL next for DTMCs

- • Computation of probabilities for PCTL next operator
	- − $S = S_0 - S_1(P_{\sim p}[X \Phi]) = \{ s \in S \mid \text{Prob}(s, X \Phi) \sim p \}$
	- −need to compute Prob(s,  $X \varphi$ ) for all  $s \in S$
- • Sum outgoing probabilities for transitions to φ-states

$$
- Prob(s, X \varphi) = \Sigma_{s' \in Sat(\varphi)} P(s, s')
$$

- • $\cdot$  Compute vector  $\frac{\text{Prob}}{N}$  φ) of probabilities for all states s
	- − $Prob(X φ) = P · φ$ </u>
	- −where  $\underline{\Phi}$  is a 0-1 vector over S with  $\underline{\Phi}(s) = 1$  iff  $s \vDash \Phi$
	- −computation requires a single matrix-vector multiplication

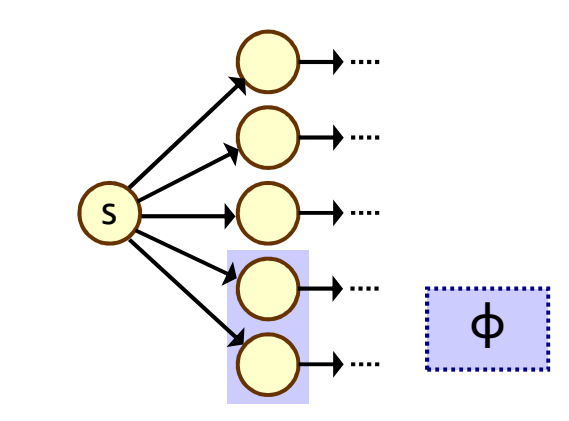

#### PCTL next - Example

- Model check:  $P_{\geq 0.9}$  [ X ( $\neg$ try  $\vee$  succ) ]
	- −Sat (¬try  $\vee$  succ) = (S \ Sat(try)) ∪ Sat(succ)  $= (\{s_0,s_1,s_2,s_3\} \setminus \{s_1\}) \cup \{s_3\} = \{s_0,s_2,s_3\}$

$$
- \underline{Prob}(X (\neg try \lor succ)) = P \cdot (\neg try \lor succ) = ...
$$

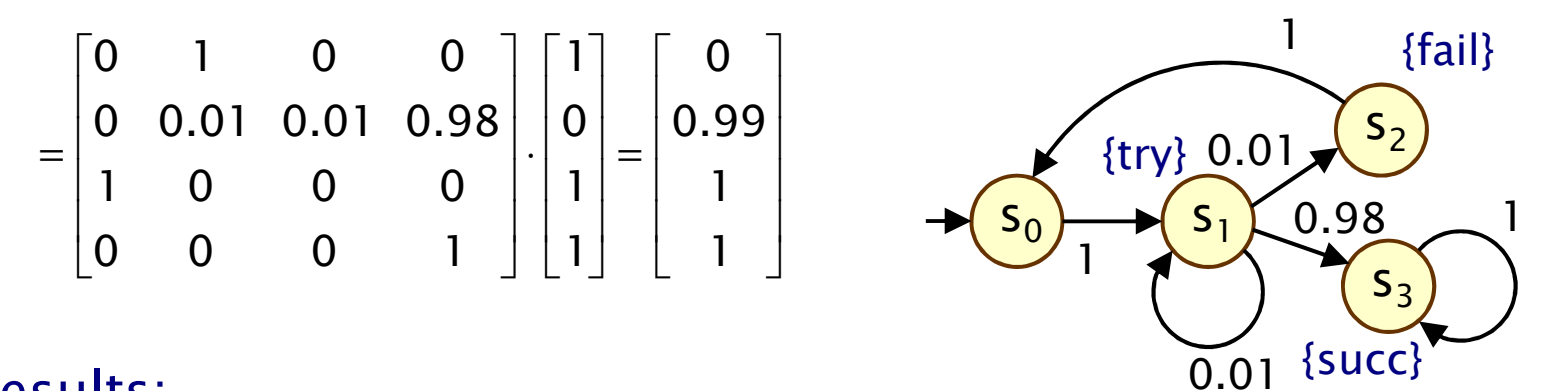

- Results:
	- − $Prob(X (-try \vee succ)) = [0, 0.99, 1, 1]$ </u>
	- −Sat(P<sub>≥0.9</sub> [X (¬try  $\vee$  succ) ]) = {s<sub>1</sub>, s<sub>2</sub>, s<sub>3</sub>}

## PCTL until for DTMCs

- •• Computation of probabilities Prob(s,  $\phi_1 \cup \phi_2$ ) for all  $s \in S$
- First, identify all states where the probabil First, identify all states where the probability is 1 or 0

$$
- Syes = Sat(P≥1 [ φ1 U φ2 ])
$$

- − $S<sup>no</sup>$  = Sat(P<sub>≤0</sub> [  $\phi$ <sub>1</sub> U  $\phi$  $_2$  ])
- Then solve linear equ Then solve linear equation system for remaining states
- •Running example:

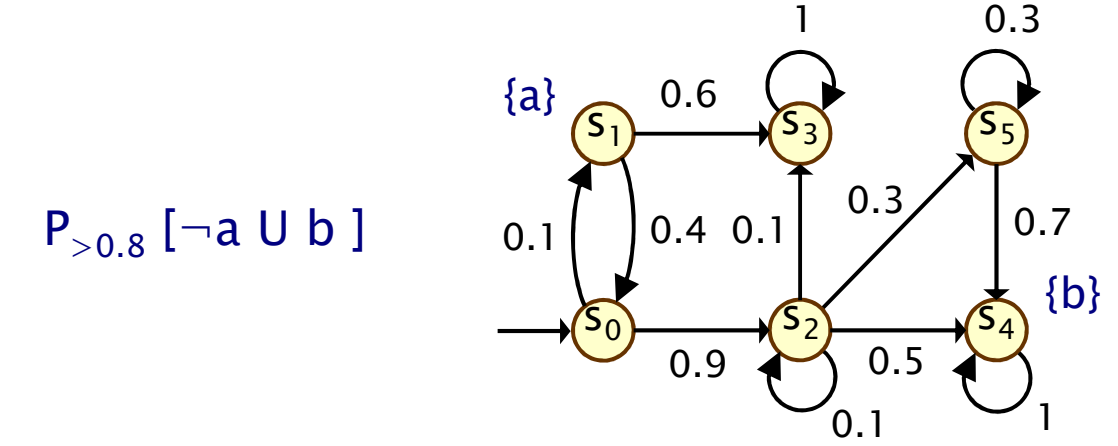

## Precomputation

- •• We refer to the first phase (identifying sets  $S<sup>yes</sup>$  and  $S<sup>no</sup>$ ) as "precomputation"
	- −two algorithms: Prob0 (for  $S<sup>no</sup>$ ) and Prob1 (for  $S<sup>yes</sup>$ )
	- −algorithms work on underlying graph (probabilities irrelevant)
- •• Important for several reasons
	- ensures unique solution to linear equation system
		- only need Prob0 for uniqueness, Prob1 is optional
	- −- reduces the set of states for which probabilities must be computed numerically
	- −gives exact results for the states in  $S<sup>yes</sup>$  and  $S<sup>no</sup>$  (no round-off)
	- for model checking of qualitative properties  $(P_{\sim p}[\cdot]$  where p is 0 or 1), no further computation required

#### Precomputation - Prob0

- Prob0 algorithm to compute  $S^{no} = Sat(P_{\leq 0} [ \varphi_1 \cup \varphi_2 ] )$ :
	- −first compute Sat( $P_{>0}$  [  $\phi_1$  U  $\phi_2$  ]) = Sat(E[  $\phi_1$  U  $\phi_2$  ])
	- −i.e. find all states which can, with non-zero probability, reach a  $\phi_2$ -state without leaving  $\phi_1$ -states
	- i.e. find all states from which there is a finite path through  $\phi_1$ -states to a  $\phi_2$ -state: simple graph-based computation
	- −subtract the resulting set from S

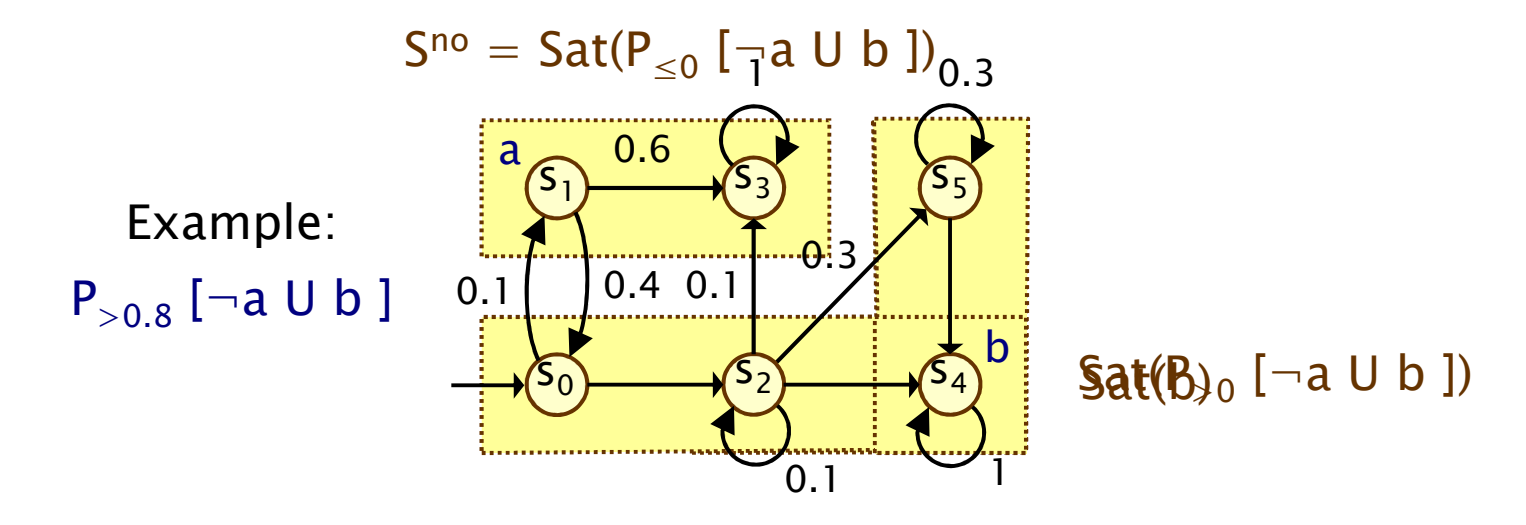

#### Precomputation - Prob1

- Prob1 algorithm to compute  $S^{yes} = Sat(P_{\geq 1} [ \varphi_1 \cup \varphi_2 ] )$ :
	- −first compute Sat( $P_{\leq 1}$  [  $\phi_1$  U  $\phi_2$  ]), reusing S<sup>no</sup>
	- −this is equivalent to the set of states which have a non-zero<br>realistic of reaching  $S^{p_0}$  reasing and through the states probability of reaching  $S^{no}$ , passing only through  $\phi_1$ -states
	- again, this is a simple graph-based computation
	- −subtract the resulting set from S

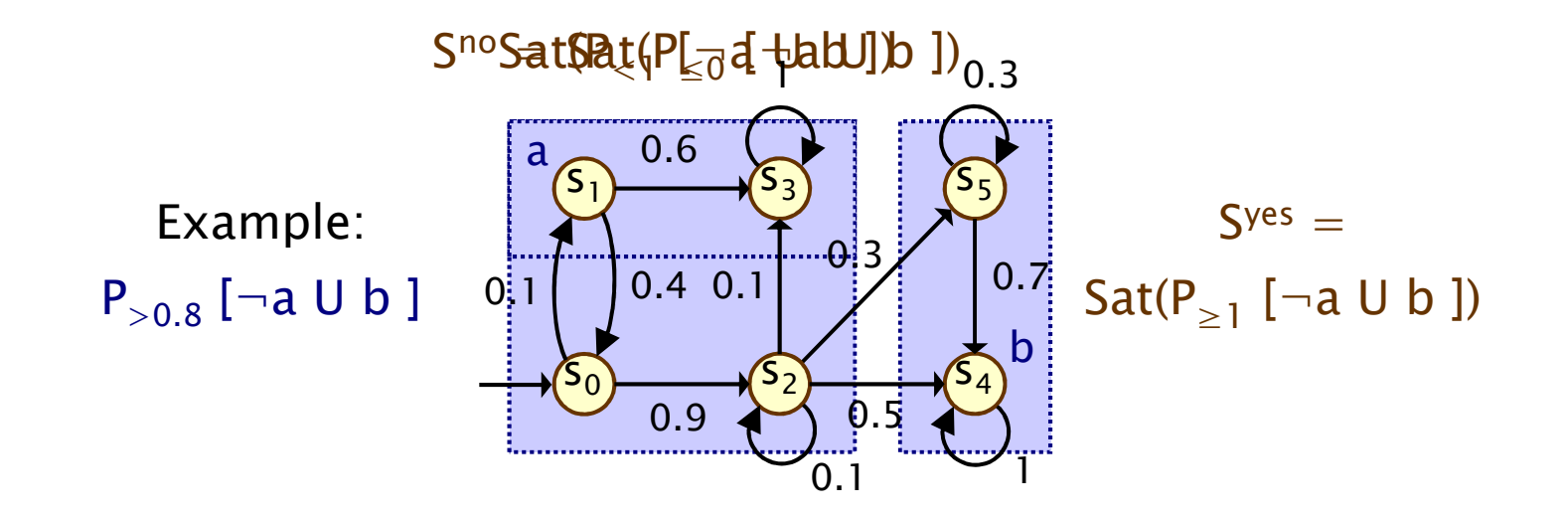

### PCTL until - linear equations

- Probabilities Prob(s,  $\phi_1 \cup \phi_2$ ) can now be obtained as the unique solution of the following set of linear equations
	- −essentially the same as for probabilistic reachability

$$
\text{Prob}(s, \ \varphi_1 \cup \varphi_2) \ = \ \left\{ \begin{array}{cl} & 1 & \text{if } s \in S^{\text{yes}} \\ & 0 & \text{if } s \in S^{\text{no}} \\ & \sum\limits_{s' \in S} P(s, s') \cdot \text{Prob}(s', \ \varphi_1 \cup \varphi_2) & \text{otherwise} \end{array} \right.
$$

• Can also be reduced to a system in  $|S^2|$  unknowns instead of  $|S|$  where  $S^2 = S \setminus (S^{yes} \cup S^{no})$ 

#### PCTL until - linear equations

- Example:  $\mathsf{P}_{>0.8}$  [¬a U b ]
- Let  $x_i = Prob(s_i, \neg a \cup b)$

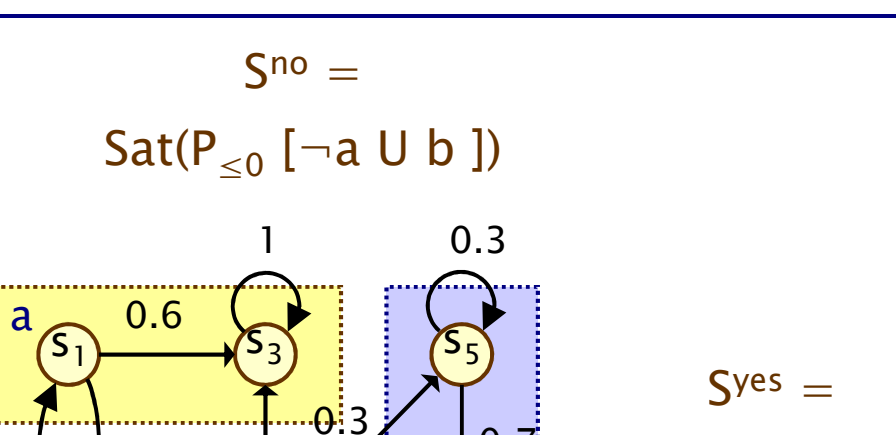

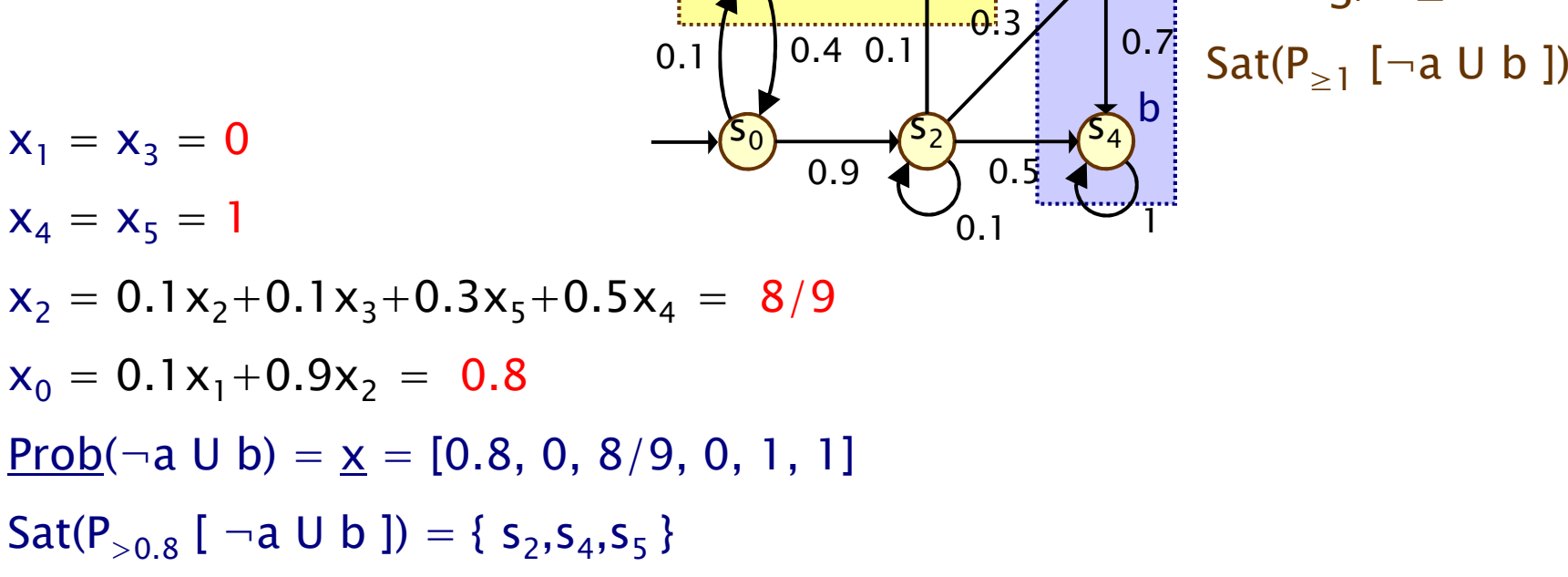

### PCTL Until – Example 2

a

s0

S  $_{\rm 1}$ 

- Example:  $\mathsf{P}_{>0.5}$  [ G $\neg$ b ]
- Prob( $s_i$ ,  $G$  $\neg b$ )  $= 1 - Prob(s_i, \neg(G\neg b))$  $= 1 - Prob(s_i, F b)$

• Let 
$$
x_i
$$
 = Prob(s<sub>i</sub>, F b)

$$
x_3 = 0 \text{ and } x_4 = x_5 = 1
$$
  
\n
$$
x_2 = 0.1x_2 + 0.1x_3 + 0.3x_5 + 0.5x_4 = 8/9
$$
  
\n
$$
x_1 = 0.6x_3 + 0.4x_0 = 0.4x_0
$$
  
\n
$$
x_0 = 0.1x_1 + 0.9x_2 = 5/6 \text{ and } x_1 = 1/3
$$
  
\nProb(G–b) = 1–x = [1/6, 2/3, 1/9, 1, 0, 0]

 $Sat(P_{>0.5} [G\neg b]) = \{s_1, s_3\}$ 

$$
S^{no} = Sat(P_{\leq 0} [F b])
$$

 $\sim_{0.1}$ 

a  
\n
$$
0.6
$$
  
\n $0.8$   
\n0.4 0.1  
\n0.1  
\n0.2  
\n0.5  
\n0.6  
\n0.7  
\n $5.5$   
\n $5.5$   
\n $0.7$   
\n $5.4$   
\n $5.4$   
\n $5.4$   
\n $5.4$   
\n $5.4$   
\n $5.4$   
\n $5.4$   
\n $5.4$   
\n $5.4$   
\n $5.4$   
\n $5.4$   
\n $5.4$   
\n $5.4$   
\n $5.4$   
\n $5.4$   
\n $5.4$   
\n $5.4$   
\n $5.4$   
\n $5.4$   
\n $5.4$   
\n $5.4$   
\n $5.4$   
\n $5.4$   
\n $5.4$   
\n $5.4$   
\n $5.4$   
\n $5.4$   
\n $5.4$   
\n $5.4$   
\n $5.4$   
\n $5.4$   
\n $5.4$   
\n $5.4$   
\n $5.4$   
\n $5.4$   
\n $5.4$   
\n $5.4$   
\n $5.4$   
\n $5.4$   
\n $5.4$   
\n $5.4$   
\n $5.4$   
\n $5.4$   
\n $5.4$   
\n $5.4$   
\n $5.4$   
\n $5.4$   
\n $5.4$   
\n $5.4$   
\n $5.4$   
\n $5.4$   
\n $5.4$   
\n $5.4$   
\n $5.4$   
\n $5.4$   
\n<

 $\mathsf{S}^{\mathsf{yes}}=$  $\mathsf{Sat}(\mathsf{P}_{\geq 1}$  [ F b ])

#### Linear equation systems

- •• Solution of large (sparse) linear equation systems
	- −size of system (number of variables) typically O(|S|)
	- −state space S gets very large in practice
- • Two main classes of solution methods:
	- −- direct methods - compute exact solutions in fixed number of steps, e.g. Gaussian elimination, L/U decomposition
	- iterative methods, e.g. Power, Jacobi, Gauss-Seidel, …
	- −the latter are preferred in practice due to scalability
- •• General form:  $A \cdot \underline{x} = \underline{b}$ 
	- −indexed over integers,

- i.e. assume 
$$
S = \{ 0, 1, \ldots, |S|-1 \}
$$

$$
\sum_{j=0}^{|S|-1} \mathbf{A}(i,j) \cdot \underline{x}(j) = \underline{b}(i)
$$

# Limitations of PCTL

- • PCTL, although useful in practice, has limited expressivity
	- −essentially: probability of reaching states in X, passing only<br>through states in Y (and within k time, stans). through states in Y (and within k time-steps)
- • More expressive logics can be used, for example:
	- −LTL [Pnu77] – (non-probabilistic) linear-time temporal logic
	- PCTL\* [ASB+95,BdA95] which subsumes both PCTL and LTL
	- both allow path operators to be combined
	- −(in PCTL,  $P_{\sim p}$  [...] always contains a single temporal operator)
	- −supported by PRISM
	- − (not covered in thi (not covered in this lecture)
- Another direction: extend DTMCs with costs and rewards…

# Costs and rewards

- We augment DTMCs with rewards (or, conversely, costs)
	- −real-valued quantities assigned to states and/or transitions
	- −these can have a wide range of possible interpretations
- Some examples:
	- elapsed time, power consumption, size of message queue, number of messages successfully delivered, net profit, …
- Costs? or rewards?
	- −mathematically, no distinction between rewards and costs
	- −when interpreted, we assume that it is desirable to minimise costs and to maximise rewards
	- we will consistently use the terminology "rewards" regardless

# Reward-based properties

- • Properties of DTMCs augmented with rewards
	- −allow a wide range of quantitative measures of the system
	- −basic notion: expected value of rewards
	- −formal property specifications will be in an extension of PCTL
- •More precisely, we use two distinct classes of property…
- Instantaneous properties
	- the expected value of the reward at some time point
- Cumulative properties
	- −the expected cumulated reward over some period

## DTMC reward structures

- For a DTMC  $(S, s_{init}, P, L)$ , a reward structure is a pair  $(\rho, \iota)$ 
	- − $\underline{\rho}$  : S  $\rightarrow \mathbb{R}_{\geq 0}$  is the state reward function (vector)
	- − $-$  **ι** : S  $\times$  S  $\rightarrow$   $\mathbb{R}_{\geq 0}$  is the transition reward function (matrix)
- • Example (for use with instantaneous properties)
	- "size of message queue":  $\rho$  maps each state to the number of iobs in the quous in that state is not used  ${\sf jobs}$  in the queue in that state,  ${\sf t}$  is not used
- • Examples (for use with cumulative properties)
	- − "time-steps": ρ returns 1 for all states and ι is zero (equivalently, ρ is zero and ι returns 1 for all transitions)
	- −"number of messages lost":  $\rho$  is zero and  $\iota$  maps transitions corresponding to a message loss to 1
	- −"power consumption":  $\rho$  is defined as the per-time-step energy consumption in each state and ι as the energy cost of each transition $n \hspace{2.5cm} 62$

# PCTL and rewards

- Extend PCTL to incorporate reward-based properties
	- −add an R operator, which is similar to the existing P operator

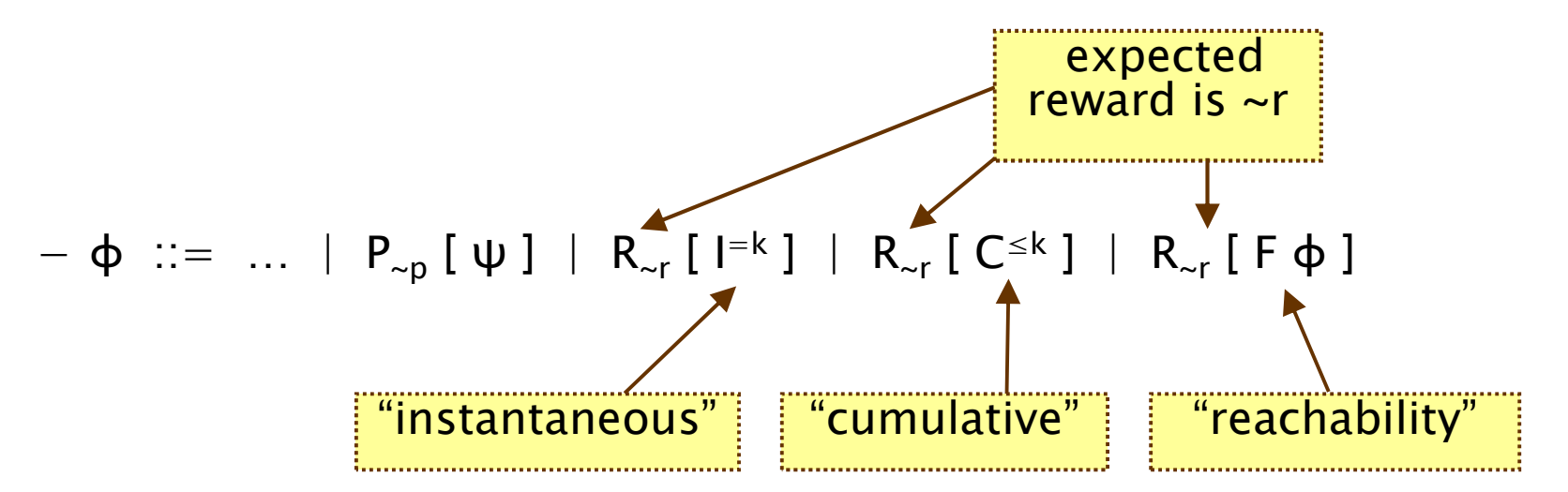

−where  $r \in \mathbb{R}_{\geq 0}$ ,  $\sim \in \{ \lt, , \gt, , \leq , \gt, \}$ ,  $k \in \mathbb{N}$ 

••  $R_{\sim r}$  [  $\cdot$  ] means "the expected value of  $\cdot$  satisfies  $\sim r$ "

### Reward formula semantics

- • Formal semantics of the three reward operators
	- −based on random variables over (infinite) paths
- Recall:

− $s \vDash P_{\neg p}$   $[\psi] \Leftrightarrow Pr_s \{ \omega \in \text{Path}(s) \mid \omega \vDash \psi \} \sim p$ 

•For a state s in the DTMC (see [KNP07a] for full definition):

$$
- s \vDash R_{\sim r} [l^{=k}] \Leftrightarrow Exp(s, X_{l=k}) \sim r \quad \text{(instantaenous)}
$$
\n
$$
- s \vDash R_{\sim r} [C^{\leq k}] \Leftrightarrow Exp(s, X_{C \leq k}) \sim r \quad \text{(cumulative)}
$$
\n
$$
- s \vDash R_{\sim r} [F \Phi] \Leftrightarrow Exp(s, X_{F \Phi}) \sim r \quad \text{(reachability)}
$$

where: Exp(s, X) denotes the <mark>expectation</mark> of the random variable  $\mathsf{X}:\mathsf{Path}(\mathsf{s})\to\mathbb{R}_{\geq 0}$  with respect to the <mark>probability measure Pr</mark> $_{\mathsf{s}}$ 

### Reward formula semantics

- • Definition of random variables:
	- −for an infinite path  $\omega = s$  $_0$ S $_1$ S $_2$ …

$$
X_{_{l=k}}(\omega) = \underline{\rho}(s_k)
$$

$$
X_{C\leq k}(\omega) = \begin{cases} 0 & \text{if } k = 0\\ \sum_{i=0}^{k-1} \underline{\rho}(s_i) + \iota(s_i, s_{i+1}) & \text{otherwise} \end{cases}
$$

$$
X_{F\varphi}(\omega) = \begin{cases} 0 & \text{if } s_0 \in Sat(\varphi) \\ \infty & \text{if } s_i \notin Sat(\varphi) \text{ for all } i \ge 0 \\ \sum_{i=0}^{k_{\varphi^{-1}}} \underline{\rho}(s_i) + \iota(s_i, s_{i+1}) & \text{otherwise} \end{cases}
$$

−where  $k_{\phi} = min\{ j \mid s_j \models \phi \}$ 

# PRISM

- PRISM: Probabilistic symbolic model checker
	- −developed at Birmingham/Oxford University, since 1999
	- −free, open source software (GPL), runs on all major OSs
- • Construction/analysis of probabilistic models…
	- AISCRATA—TIMA MƏRKOV CAƏINS CONTINIIOUS—TIMA discrete-time Markov chains, continuous-time Markov chains, Markov decision processes, probabilistic timed automata, stochastic multi-player games, …
- • Simple but flexible high-level modelling language
	- based on guarded commands; see later…
- Many import/export options, tool connections
	- −in: (Bio)PEPA, stochastic π-calculus, DSD, SBML, Petri nets, …
	- −out: Matlab, MRMC, INFAMY, PARAM, …

# PRISM…

- • Model checking for various temporal logics…
	- − PCTL, CSL, LTL, PCTL\*, rPATL, CTL, …
	- ΩΠΩΝΤΙΤΩΤΙΝΑ ΑΥΤΑΜΣΙΩΜΣ ΓΩΣΤΣ ΓΓΑΜΩ quantitative extensions, costs/rewards, …
- • Various efficient model checking engines and techniques
	- −symbolic methods (binary decision diagrams and extensions)
	- −explicit-state methods (sparse matrices, etc.)
	- statistical model checking (simulation-based approximations)
	- −and more: symmetry reduction, quantitative abstraction refinement, fast adaptive uniformisation, ...
- • Graphical user interface
	- −editors, simulator, experiments, graph plotting
- See: <u>http://www.prismmodelchecker.org/</u>
	- −downloads, tutorials, case studies, papers, …

# PRISM modelling language

- Simple, textual, state-based modelling language
	- −used for all probabilistic models supported by PRISM
	- −based on Reactive Modules [AH99]
- Language basics
	- −system built as parallel composition of interacting modules
	- state of each module given by finite-ranging variables
	- − behaviour of each module specified by guarded commands
		- annotated with probabilities/rates and (optional) action label
	- −transitions are associated with state-dependent probabilities
	- −interactions between modules through synchronisation

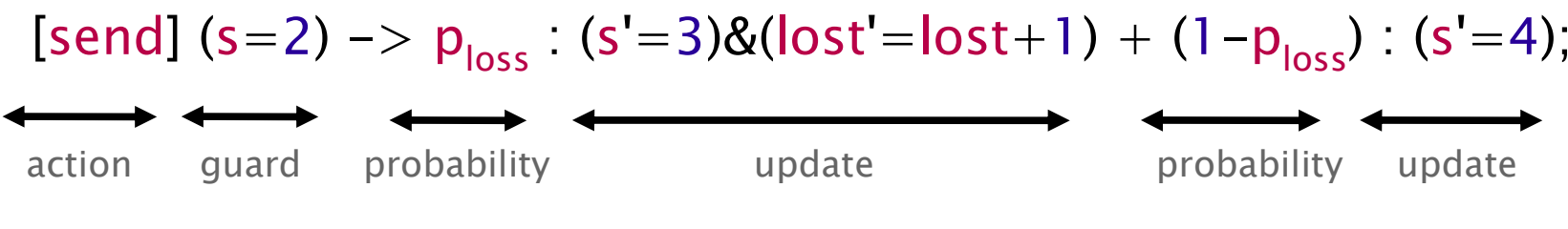

# Simple example

```
dtmcmodule M1
x : [0..3] init
0;[a] x=0 -> (x' = 1);
   [b] x=1 -> 0.5 : (x' = 2) + 0.5 : (x' = 3);
endmodulemodule M2
y : [0..3] init
0;[a] y=0 \Rightarrow (y'=1);[b] y=1 -> 0.4 : (y' = 2) + 0.6 : (y' = 3);
endmodule
```
# Probabilistic models

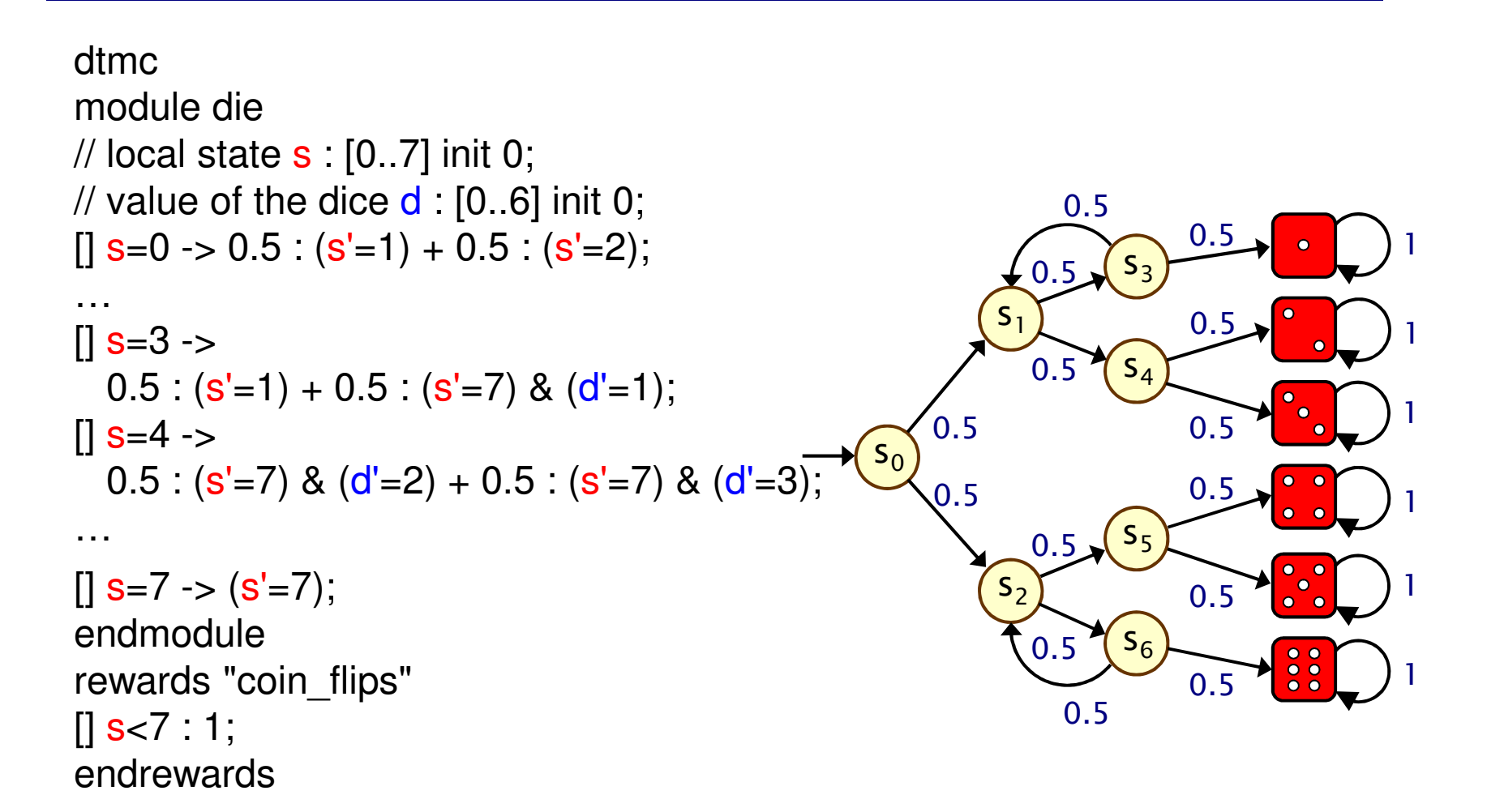

#### Given in PRISM's guarded commands modelling notation

70

# Probabilistic models

```
int s, d;
s = 0; d = 0;while (\mathbf{s} < 7) {
  bool coin = Bernoulli(0.5);
  if (s = 0)if (coin) s = 1 else s = 2;
...else if (s = 3)if (coin) s = 1 else \{s = 7; d = 1; \}else if (s = 4)if (coin) {s = 7; d = 2} else {s = 7; d = 3;}
…}return (d)
                                                                                   {\sf S}_30.50.50.50.50.50.50.50.5\sqrt{5}0.50.50.50.50.5\overline{0.5}s4S _{\rm 1}\mathsf{s}_0S_{\rm 2}{\sf s}_6
```
#### Given as a probabilistic program

1

1

1

1

1

1

# Rewards in the PRISM language

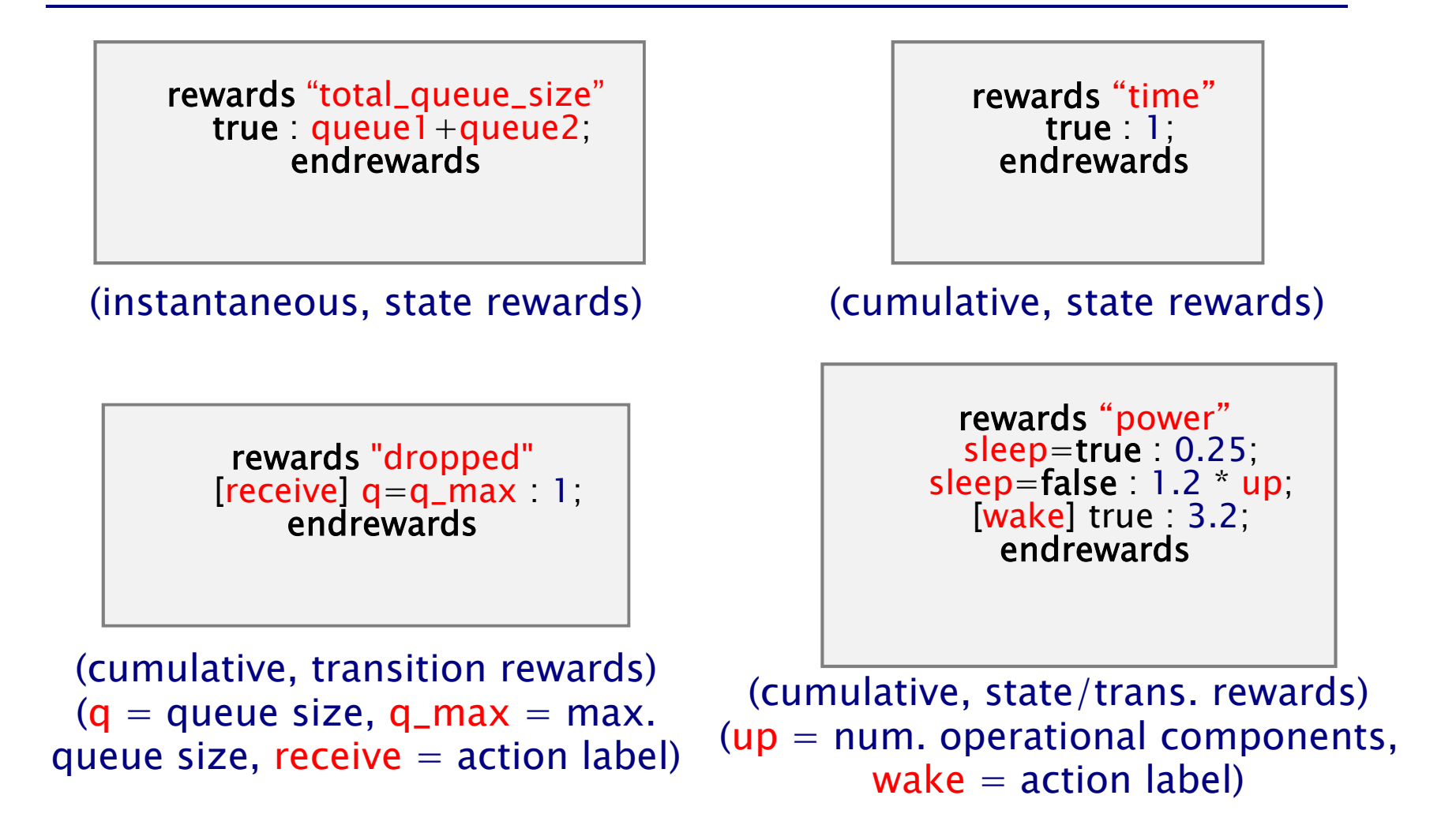
### PRISM – Property specification

- • Temporal logic property specification language
	- −subsumes PCTL, CSL, probabilistic LTL, PCTL\*, …
- Simple examples:
	- − ${\mathsf P}_{\leq 0.01}$  [ F "crash" ] – "the probability of a crash is at most 0.01"
	- $-$  S<sub>>0.999</sub> [ "up" ] "long–run probability of availability is  $>$ 0.999"
	- −note: P takes a path formula as argument, S a state formula
- • Usually focus on quantitative (numerical) properties:
	- $P_{=?}$  [ F "crash" ] "what is the probabilityof a crash occurring?"
	- −then analyse trends in quantitative propertiesas system parameters vary

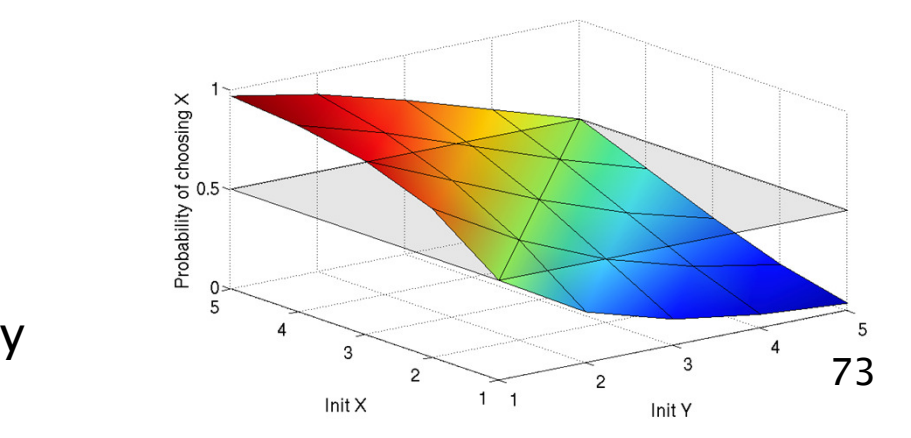

### PRISM – Property specification

- Properties can combine numerical + exhaustive aspects
	- $-P_{\text{max}=?}$  [ F≤10 "fail" ] "worst-case probability of a failure occurring within 10 seconds, for any possible scheduling of system components" (property for MDPs, see Part 2)
	- filter(max,  $P_{=?}$  [  $G^{\leq 0.02}$  !"deploy" ], "crash" ] "the maximum<br>probability of an airbag failing to deploy within 0.025 probability of an airbag failing to deploy within 0.02s,from any possible crash scenario"
- Reward-based properties (rewards = costs = prices)
	- $-$  R $_{\mathsf{\{``time''\} = ?}}$  [ F "end" ] "expected algorithm execution time"
	- $-$  R<sub>{"energy"}max=?</sub>  $[$  C<sup>≤7200</sup>  $]$  "worst-case expected energy" consumption during the first 2 hours" (for MDPs, see Part 2)
- Properties can be combined with e.g. arithmetic operators

 $-$  e.g. P<sub>=?</sub> [ F fail<sub>1</sub> ] / P<sub>=?</sub> [ F fail<sub>any</sub> ] – "conditional failure prob."

# PRISM GUI: Editing a model

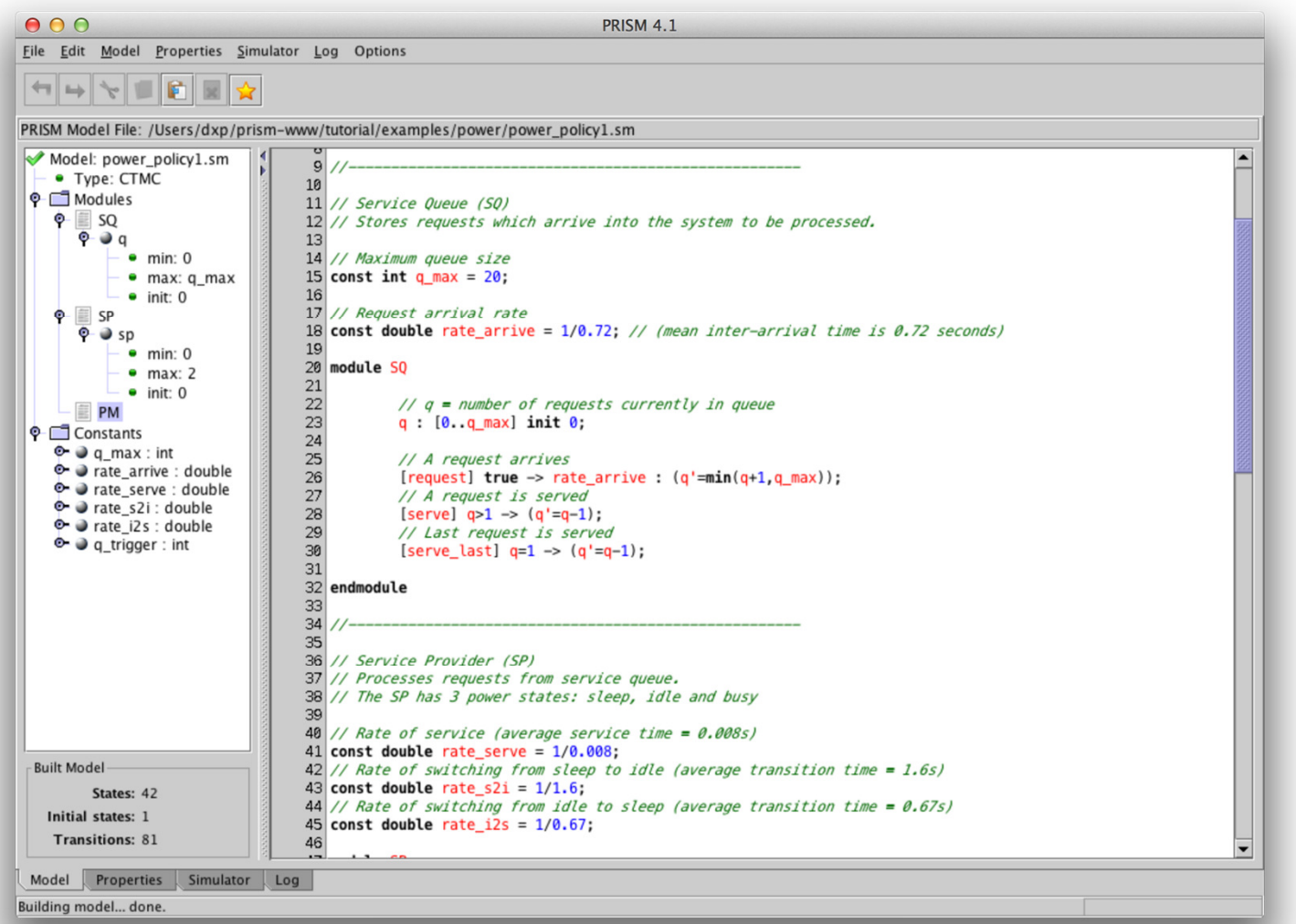

#### PRISM GUI: The Simulator

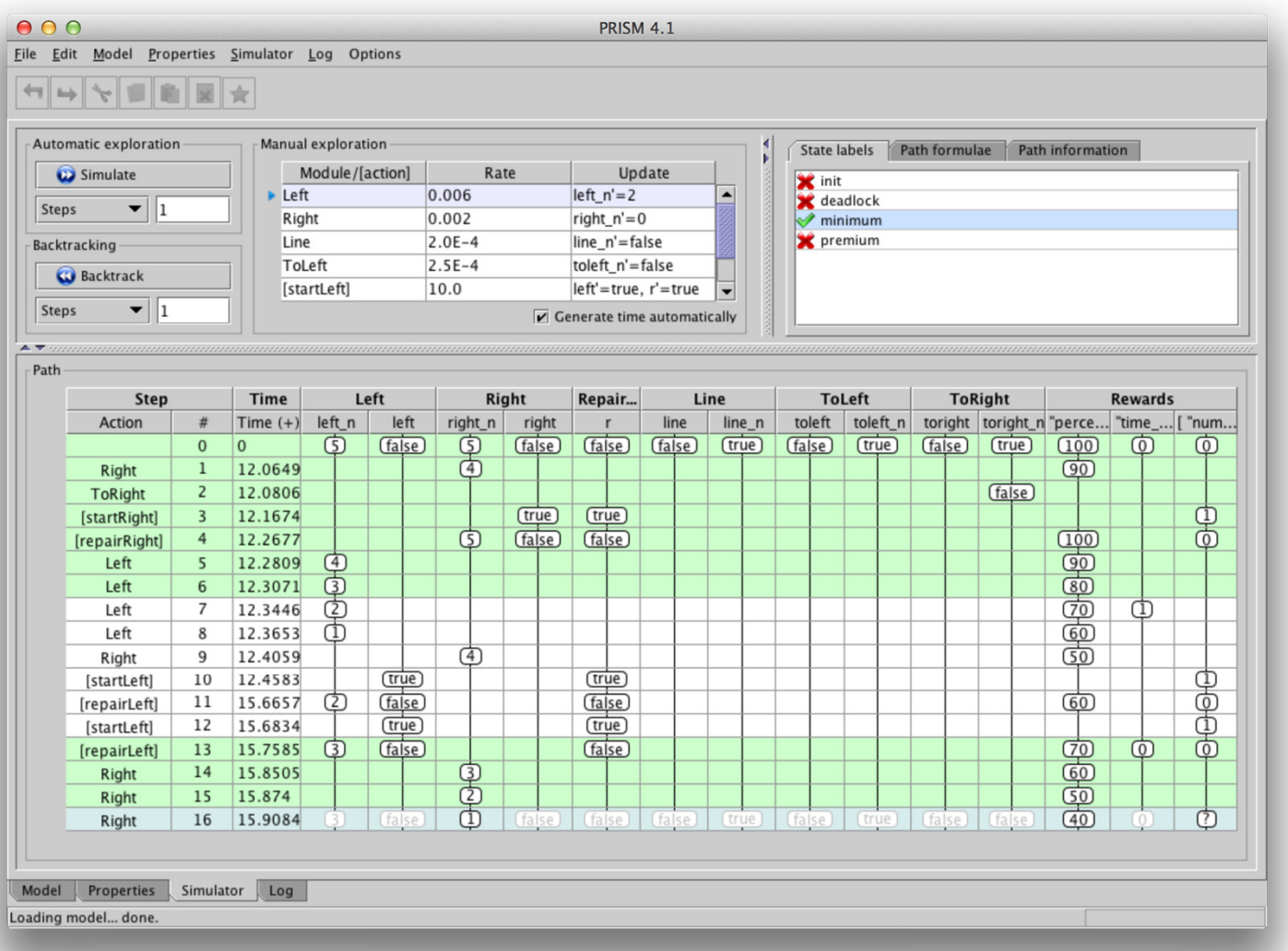

## PRISM GUI: Model checking and graphs

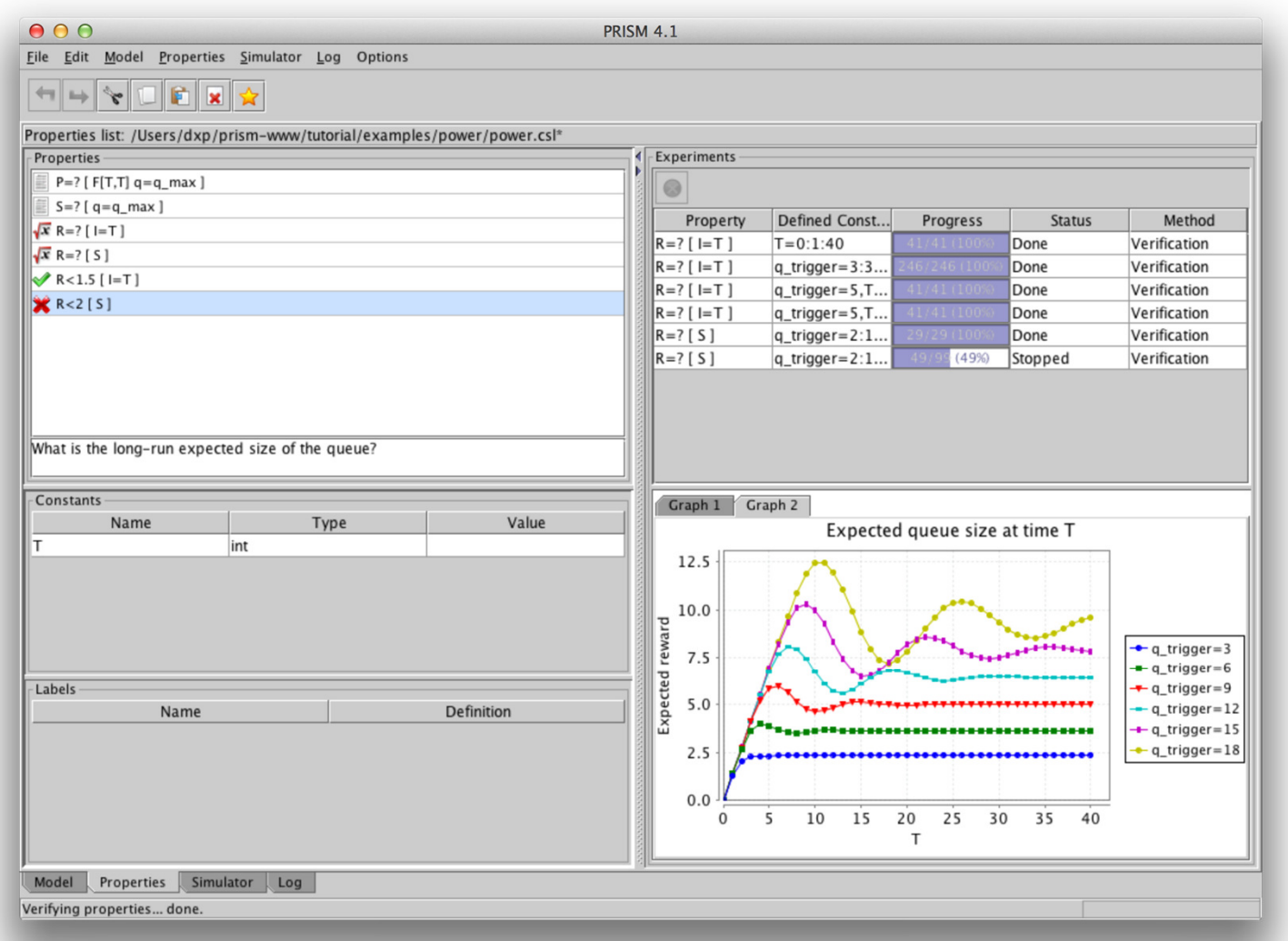

77

# Bluetooth device discovery

- Bluetooth: short-range low-power wireless protocol
	- −widely available in phones, PDAs, laptops, ...
	- −open standard, specification freely available
- • Uses frequency hopping scheme
	- −to avoid interference (uses unregulated 2.4GHz band)
	- −pseudo-random selection over 32 of 79 frequencies
- • Formation of personal area networks (PANs)
	- piconets (1 master, up to 7 slaves)
	- self-configuring: devices discover themselves
- Device discovery
	- −mandatory first step before any communication possible
	- −relatively high power consumption so performance is crucial
	- −master looks for devices, slave listen for master

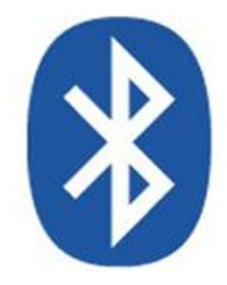

#### Master (sender) behaviour

- •28 bit free-running clock CLK, ticks every 312.5µs
- Frequency hopping sequence determined by clock:
	- $-$  freq =  $[CLK_{16-12}+k+(CLK_{4-2,0})]$ CLK16-12) mod 16] mod 32
	- −2 trains of 16 frequencies (determined by offset <mark>k</mark>), 128 times each, swap betweenevery 2.56s
- Broadcasts "inquiry packets" on two consecutive frequencies,then listens on the same two

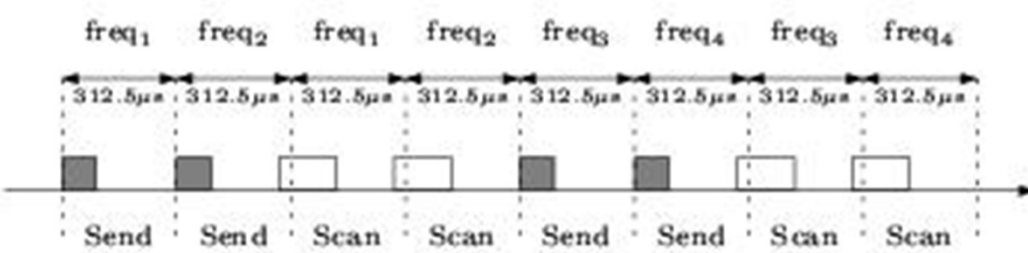

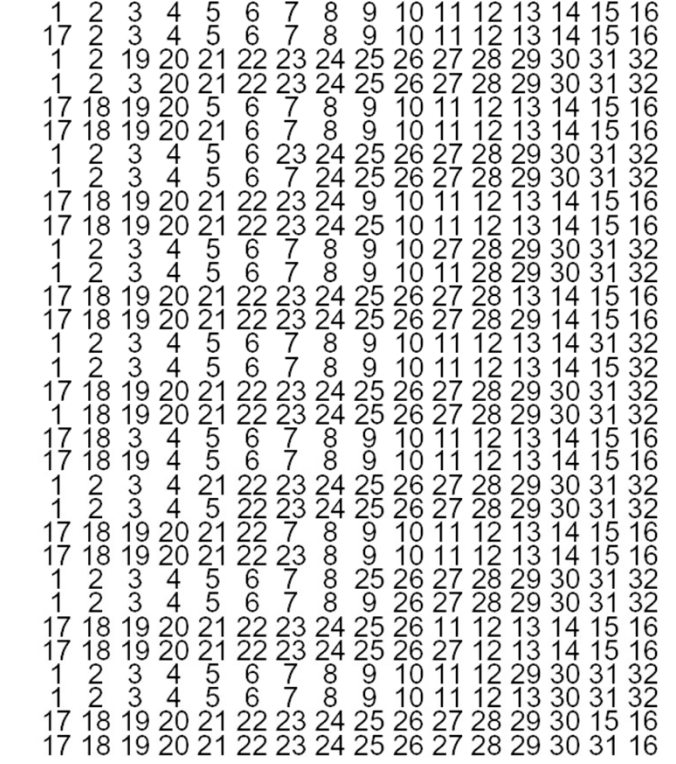

## Slave (receiver) behaviour

- • Listens (scans) on frequencies for inquiry packets
	- −must listen on right frequency at right time
	- −cycles through frequency sequence at much slower speed (every 1.28s)

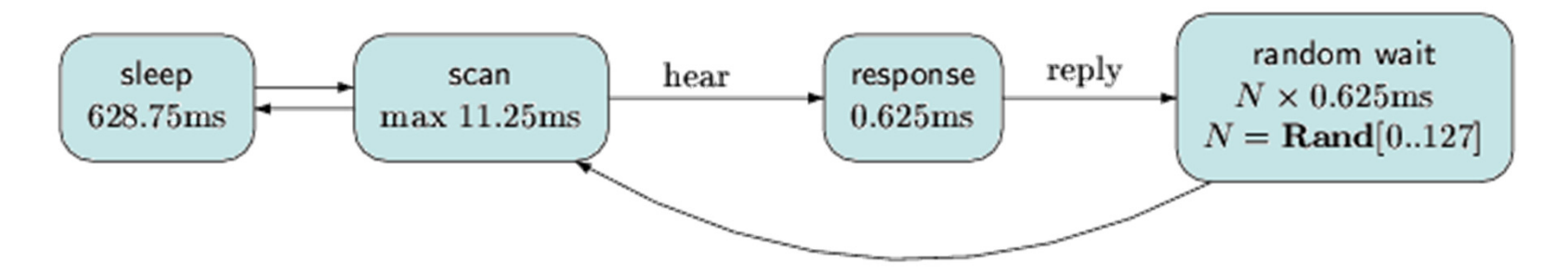

- • On hearing packet, pause, send reply and then wait for a random delay before listening for subsequent packets
	- −avoid repeated collisions with other slaves

# Bluetooth – PRISM model

- Modelled/analysed using PRISM model checker [DKNP06]
	- −model scenario with one sender and one receiver
	- −- synchronous (clock speed defined by Bluetooth spec)
	- −model at lowest-level (one clock-tick  $=$  one transition)
	- randomised behaviour so model as a DTMC
	- −use real values for delays, etc. from Bluetooth spec
- Modelling challenges
	- −complex interaction between sender/receiver
	- −combination of short/long time-scales – cannot scale down
	- −sender/receiver not initially synchronised, so huge number of<br>received initial configurations (17,170,860,184) possible initial configurations (17,179,869,184)

# Bluetooth - Results

- • Huge DTMC – initially, model checking infeasible
	- − partition into 32 scenarios, i.e. 32 separate DTMC s
	- − on average, approx. 3.4 x 10 9 states (536,870,912 initial)
	- −can be built/analysed with PRISM's MTBDD engine
- We compute:
	- filter(max, R=? [ F replies=K ], "init" ]
	- "worst-case expected time to hear K replies over all possible<br>initial configurations" initial configurations"
- Also look at:
	- −how many initial states for each possible expected time
	- − cumulative distribution function (CDF) for time, assuming equal probability for each initial state

#### Bluetooth - Time to hear 1 reply

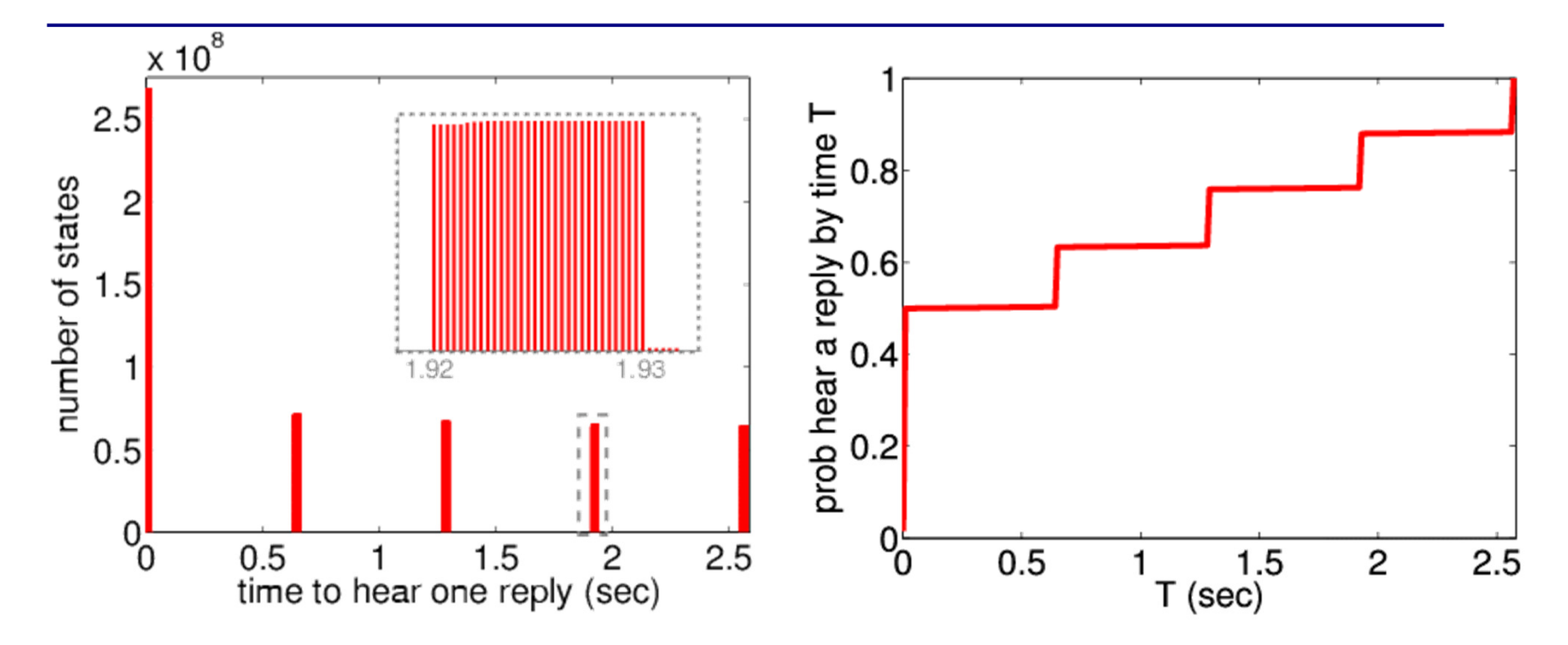

- Worst-case expected time  $= 2.5716$  sec
	- in 921,600 possible initial states
	- −best-case  $= 635 \mu s$

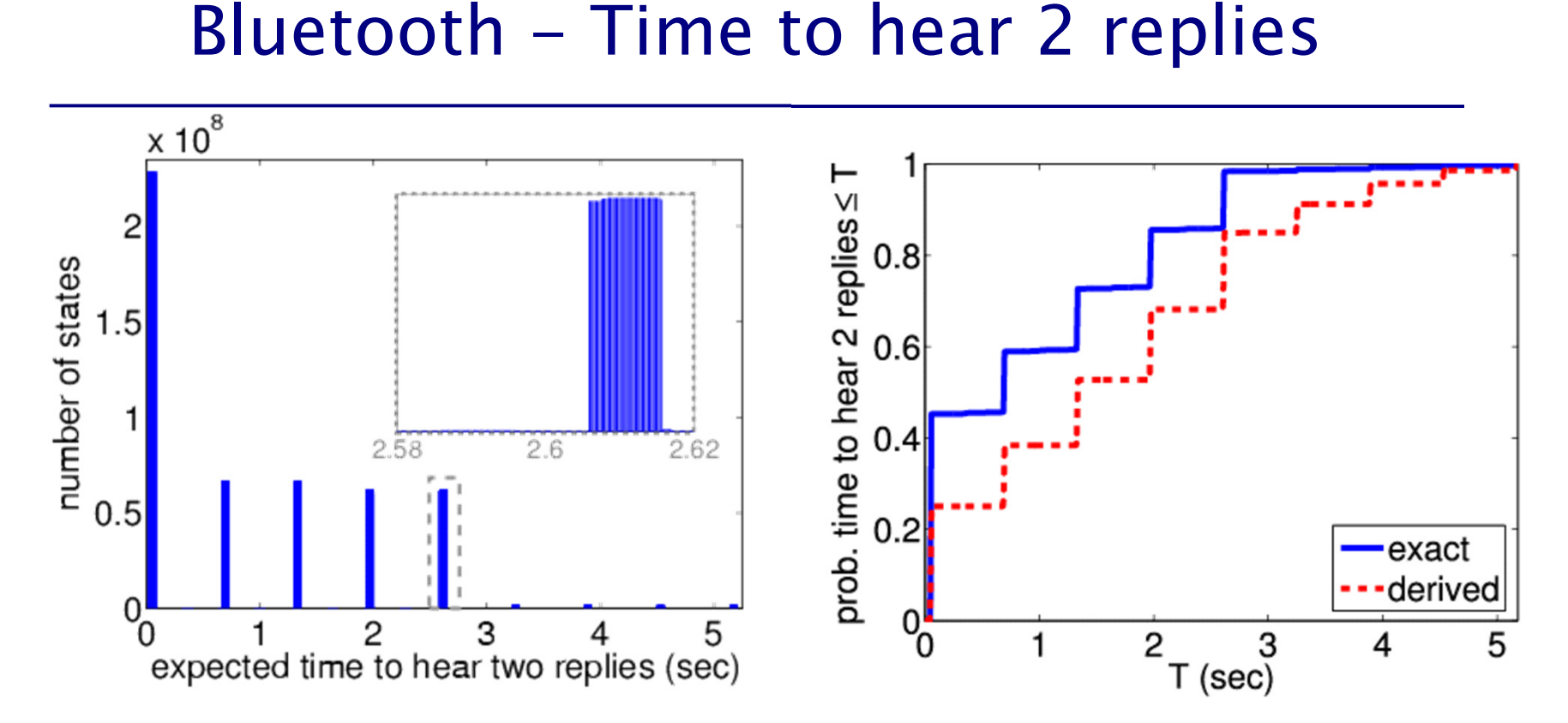

- Worst-case expected time  $= 5.177$  sec
	- in 444 possible initial states
	- −compare actual CDF with derived version which assumes times to reply to first/second messages are independent

# Beyond DTMCs

#### • Continuous-time Markov chains

− transitions taken with real-valued rate (parameter of exponential distribution)

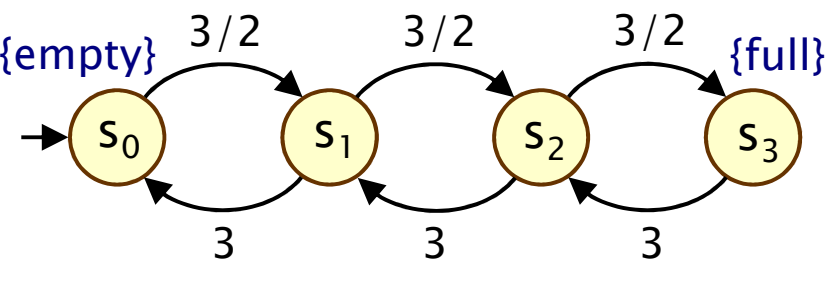

- −suitable for reliability, availability, performance modelling
- Temporal logic CSL similar to PCTL, except real-valued time
	- − $P_{=?}$  [  $F^{[4,5.6]}$  outOfPower ] – the (transient) probability of being out of power in time interval of 4 to 5.6 time units
	- − $S_{=?}$  [ minQoS ] – the steady–state probability of satisfying minimum  $Q_0S$ minimum QoS
	- − $R_{<10}$  [ C<sup>≤5</sup> ] – cumulated reward up to time 5 is less than 10
- •Model checking via discretisation (uniformisation)

# Summary (Part 1)

- •• Introduced quantitative verification
	- −to analyse path-based properties of probabilistic systems
- Discrete-time Markov chains (DTMCs)
	- −state transition systems + discrete probabilistic choice
	- −probability space over paths through a DTMC
- •• Property specifications
	- probabilistic extensions of temporal logic, e.g. PCTL
	- also: expected value of costs/rewards
- Model checking algorithms
	- − $graph$ -based algorithms  $+$  numerical computation
- Case study: Bluetooth device discovery
- Next: Markov decision processes (MDPs)